4.3: Application: Random Walks 000000000

4.3: The Transpose

# Outline

Week 7: Rotations, projections and reflections in 2D; matrix representation and composition of linear transformations; random walks; transpose.

Course Notes: 4.2, 4.3, 4.4

Goals: Understand that a linear transformation of a vector can always be achieved by matrix multiplication; use specific examples of linear transformations.

4.3: Application: Random Walks

4.3: The Transpose

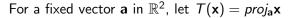

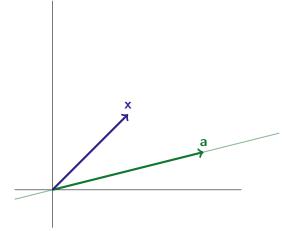

4.3: Application: Random Walks

4.3: The Transpose

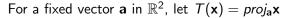

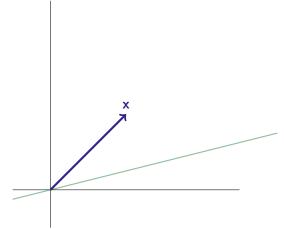

4.3: Application: Random Walks

4.3: The Transpose

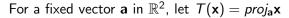

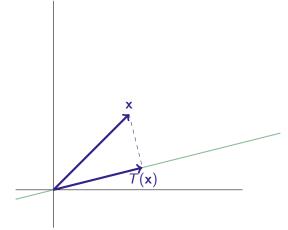

4.3: Application: Random Walks

4.3: The Transpose

## Projections

For a fixed vector **a** in  $\mathbb{R}^2$ , let  $T(\mathbf{x}) = proj_a \mathbf{x}$ 

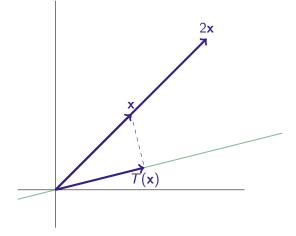

4.3: Application: Random Walks

4.3: The Transpose

## Projections

For a fixed vector **a** in  $\mathbb{R}^2$ , let  $T(\mathbf{x}) = proj_a \mathbf{x}$ 

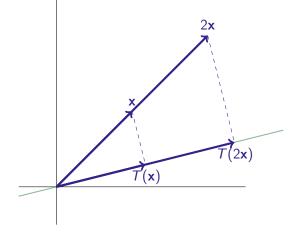

4.3: Application: Random Walks

4.3: The Transpose

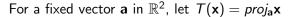

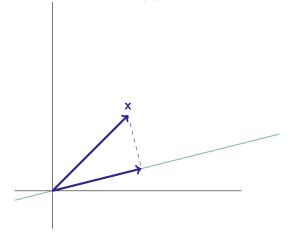

4.3: Application: Random Walks

4.3: The Transpose

# Projections

#### For a fixed vector **a** in $\mathbb{R}^2$ , let $T(\mathbf{x}) = proj_a \mathbf{x}$

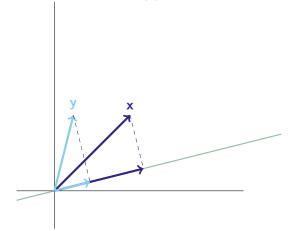

4.3: Application: Random Walks

4.3: The Transpose

## Projections

For a fixed vector **a** in  $\mathbb{R}^2$ , let  $T(\mathbf{x}) = proj_a \mathbf{x}$ 

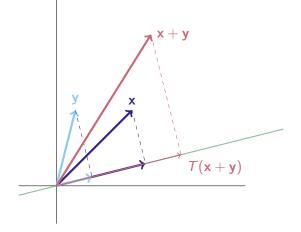

4.3: Application: Random Walks

4.3: The Transpose

# **Computing Projections**

Let 
$$\mathbf{a} = [a_1, a_2]$$
 and  $\mathbf{x} = [x_1, x_2]$ .

$$proj_{\mathbf{a}}\mathbf{x} = \frac{1}{a_1^2 + a_2^2} \begin{bmatrix} a_1^2 & a_1a_2 \\ a_1a_2 & a_2^2 \end{bmatrix} \begin{bmatrix} x_1 \\ x_2 \end{bmatrix}$$

4.3: Application: Random Walks

4.3: The Transpose

## Computing Projections

Let

$$\mathbf{a} = [a_1, a_2] \text{ and } \mathbf{x} = [x_1, x_2].$$
  
 $proj_{\mathbf{a}}\mathbf{x} = \frac{1}{a_1^2 + a_2^2} \begin{bmatrix} a_1^2 & a_1 a_2 \\ a_1 a_2 & a_2^2 \end{bmatrix} \begin{bmatrix} x_1 \\ x_2 \end{bmatrix}.$ 

Since  $T(\mathbf{x}) = \text{proj}_{\mathbf{a}}\mathbf{x} = A\mathbf{x}$  for a matrix A, then T is a linear transformation.

4.3: Application: Random Walks

4.3: The Transpose

## Computing Projections

Let 
$$\mathbf{a} = [a_1, a_2]$$
 and  $\mathbf{x} = [x_1, x_2]$ .  

$$proj_{\mathbf{a}}\mathbf{x} = \frac{1}{a_1^2 + a_2^2} \begin{bmatrix} a_1^2 & a_1 a_2 \\ a_1 a_2 & a_2^2 \end{bmatrix} \begin{bmatrix} x_1 \\ x_2 \end{bmatrix}$$

Since  $T(\mathbf{x}) = \text{proj}_{\mathbf{a}}\mathbf{x} = A\mathbf{x}$  for a matrix A, then T is a linear transformation.

Let  $\mathbf{a} = [1, 1]$  and  $\mathbf{x} = [2, 3]$ . Calculate *proj*<sub>a</sub>x two ways.

4.3: Application: Random Walks

4.3: The Transpose

## Computing Projections

Let 
$$\mathbf{a} = [a_1, a_2]$$
 and  $\mathbf{x} = [x_1, x_2]$ .  

$$proj_{\mathbf{a}}\mathbf{x} = \frac{1}{a_1^2 + a_2^2} \begin{bmatrix} a_1^2 & a_1 a_2 \\ a_1 a_2 & a_2^2 \end{bmatrix} \begin{bmatrix} x_1 \\ x_2 \end{bmatrix}$$

Since  $T(\mathbf{x}) = \text{proj}_{\mathbf{a}}\mathbf{x} = A\mathbf{x}$  for a matrix A, then T is a linear transformation.

Let  $\mathbf{a} = [1, 1]$  and  $\mathbf{x} = [2, 3]$ . Calculate *proj*<sub>a</sub> $\mathbf{x}$  two ways.

 $T(\mathbf{x}) = \textit{proj}_{\mathbf{b}}\left(\textit{proj}_{\mathbf{a}}\mathbf{x}\right)$ 

Is the projection of a projection a projection? (Is there a vector **c** so that  $T(\mathbf{x}) = proj_{\mathbf{c}}\mathbf{x}$ ?) Example:  $\mathbf{a} = \begin{bmatrix} 1 \\ 2 \end{bmatrix}$ ,  $\mathbf{b} = \begin{bmatrix} 1 \\ 5 \end{bmatrix}$ 

4.3: Application: Random Walks

4.3: The Transpose

## Reflections

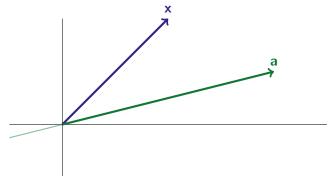

4.3: Application: Random Walks

4.3: The Transpose

# Reflections

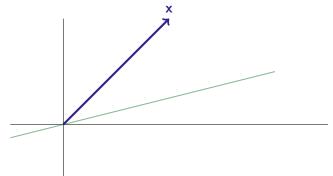

4.3: Application: Random Walks

4.3: The Transpose

# Reflections

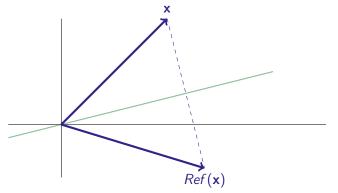

4.3: Application: Random Walks

4.3: The Transpose

# Reflections

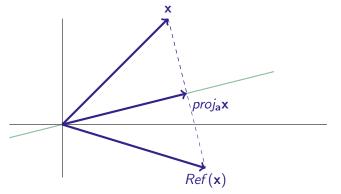

4.3: Application: Random Walks

4.3: The Transpose

# Reflections

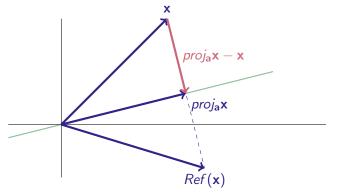

4.3: Application: Random Walks

4.3: The Transpose

## Reflections

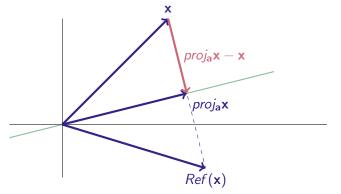

$$Ref(\mathbf{x}) = \mathbf{x} + 2(proj_a\mathbf{x} - \mathbf{x}) = 2proj_a\mathbf{x} - \mathbf{x}$$

4.3: Application: Random Walks

4.3: The Transpose

## Reflections

 $Ref(\mathbf{x}) = 2 proj_{\mathbf{a}} \mathbf{x} - \mathbf{x}$ 

4.3: Application: Random Walks

4.3: The Transpose

## Reflections

$$Ref(\mathbf{x}) = 2 proj_{\mathbf{a}} \mathbf{x} - \mathbf{x}$$

Projections:

$$proj_{\mathbf{a}}\mathbf{x} = \frac{1}{a_1^2 + a_2^2} \begin{bmatrix} a_1^2 & a_1 a_2 \\ a_1 a_2 & a_2^2 \end{bmatrix} \begin{bmatrix} x_1 \\ x_2 \end{bmatrix}$$

Identity:

$$\begin{bmatrix} 1 & 0 \\ 0 & 1 \end{bmatrix} \begin{bmatrix} x_1 \\ x_2 \end{bmatrix} = \begin{bmatrix} x_1 \\ x_2 \end{bmatrix}$$

4.3: Application: Random Walks

4.3: The Transpose

## Reflections

$$Ref(\mathbf{x}) = 2 proj_{\mathbf{a}} \mathbf{x} - \mathbf{x}$$

Projections:

$$proj_{\mathbf{a}}\mathbf{x} = \frac{1}{a_1^2 + a_2^2} \begin{bmatrix} a_1^2 & a_1 a_2 \\ a_1 a_2 & a_2^2 \end{bmatrix} \begin{bmatrix} x_1 \\ x_2 \end{bmatrix}$$

Identity:

$$\begin{bmatrix} 1 & 0 \\ 0 & 1 \end{bmatrix} \begin{bmatrix} x_1 \\ x_2 \end{bmatrix} = \begin{bmatrix} x_1 \\ x_2 \end{bmatrix}$$

$$Ref(\mathbf{x}) = 2proj_{\mathbf{a}}\mathbf{x} - \mathbf{x}$$
$$= \begin{bmatrix} \frac{2a_1^2}{a_1^2 + a_2^2} - 1 & \frac{2a_1a_2}{a_1^2 + a_2^2} \\ \frac{2a_1a_2}{a_1^2 + a_2^2} & \frac{2a_2^2}{a_1^2 + a_2^2} - 1 \end{bmatrix} \begin{bmatrix} x_1 \\ x_2 \end{bmatrix}$$

4.3: Application: Random Walks

-

4.3: The Transpose

# Cleanup

$$Ref(\mathbf{x}) = \begin{bmatrix} \frac{2a_1^2}{a_1^2 + a_2^2} - 1 & \frac{2a_1a_2}{a_1^2 + a_2^2} \\ \frac{2a_1a_2}{a_1^2 + a_2^2} & \frac{2a_2^2}{a_1^2 + a_2^2} - 1 \end{bmatrix} \begin{bmatrix} x_1 \\ x_2 \end{bmatrix}$$

4.3: Application: Random Walks

4.3: The Transpose

#### Cleanup

$$Ref(\mathbf{x}) = \begin{bmatrix} \frac{2a_1^2}{a_1^2 + a_2^2} - 1 & \frac{2a_1a_2}{a_1^2 + a_2^2} \\ \frac{2a_1a_2}{a_1^2 + a_2^2} & \frac{2a_2^2}{a_1^2 + a_2^2} - 1 \end{bmatrix} \begin{bmatrix} x_1 \\ x_2 \end{bmatrix}$$

~

If **a** is a unit vector, then  $a_1^2 + a_2^2 = 1$ . Then:

$$Ref(\mathbf{x}) = \begin{bmatrix} 2a_1^2 - 1 & 2a_1a_2\\ 2a_1a_2 & 2a_2^2 - 1 \end{bmatrix} \begin{bmatrix} x_1\\ x_2 \end{bmatrix}$$

4.3: Application: Random Walks

4.3: The Transpose

#### Cleanup

$$Ref(\mathbf{x}) = \begin{bmatrix} \frac{2a_1^2}{a_1^2 + a_2^2} - 1 & \frac{2a_1a_2}{a_1^2 + a_2^2} \\ \frac{2a_1a_2}{a_1^2 + a_2^2} & \frac{2a_2^2}{a_1^2 + a_2^2} - 1 \end{bmatrix} \begin{bmatrix} x_1 \\ x_2 \end{bmatrix}$$

If **a** is a unit vector, then  $a_1^2 + a_2^2 = 1$ . Then:

$$Ref(\mathbf{x}) = \begin{bmatrix} 2a_1^2 - 1 & 2a_1a_2\\ 2a_1a_2 & 2a_2^2 - 1 \end{bmatrix} \begin{bmatrix} x_1\\ x_2 \end{bmatrix}$$

And if **a** makes angle  $\theta$  with the *x*-axis, then  $a_1 = \cos \theta$  and  $a_2 = \sin \theta$ , so:

$$Ref_{\theta}(\mathbf{x}) =$$

$$\cos^2 \theta = \frac{1 + \cos 2\theta}{2}$$
  $\sin^2 \theta = \frac{1 - \cos 2\theta}{2}$ 

 $\sin 2\theta = 2\sin\theta\cos\theta$ 

4.3: Application: Random Walks

4.3: The Transpose

#### Cleanup

$$Ref(\mathbf{x}) = \begin{bmatrix} \frac{2a_1^2}{a_1^2 + a_2^2} - 1 & \frac{2a_1a_2}{a_1^2 + a_2^2} \\ \frac{2a_1a_2}{a_1^2 + a_2^2} & \frac{2a_2^2}{a_1^2 + a_2^2} - 1 \end{bmatrix} \begin{bmatrix} x_1 \\ x_2 \end{bmatrix}$$

If **a** is a unit vector, then  $a_1^2 + a_2^2 = 1$ . Then:

$$Ref(\mathbf{x}) = \begin{bmatrix} 2a_1^2 - 1 & 2a_1a_2\\ 2a_1a_2 & 2a_2^2 - 1 \end{bmatrix} \begin{bmatrix} x_1\\ x_2 \end{bmatrix}$$

And if **a** makes angle  $\theta$  with the x-axis, then  $a_1 = \cos \theta$  and  $a_2 = \sin \theta$ , so:

$$\textit{Ref}_{ heta}(\mathbf{x}) = egin{bmatrix} \cos(2 heta) & \sin(2 heta) \ \sin(2 heta) & -\cos(2 heta) \end{bmatrix} egin{bmatrix} x_1 \ x_2 \end{bmatrix}$$

$$\cos^2 \theta = \frac{1 + \cos 2\theta}{2}$$
  $\sin^2 \theta = \frac{1 - \cos 2\theta}{2}$ 

 $\sin 2\theta = 2\sin\theta\cos\theta$ 

4.3: Application: Random Walks

4.3: The Transpose

## **Reflections and Rotations**

$$Ref_{\theta}(\mathbf{x}) = \begin{bmatrix} \cos(2\theta) & \sin(2\theta) \\ \sin(2\theta) & -\cos(2\theta) \end{bmatrix} \begin{bmatrix} x_1 \\ x_2 \end{bmatrix}$$
$$Rot_{\phi}(\mathbf{x}) = \begin{bmatrix} \cos\phi & -\sin\phi \\ \sin\phi & \cos\phi \end{bmatrix} \begin{bmatrix} x_1 \\ x_2 \end{bmatrix}$$

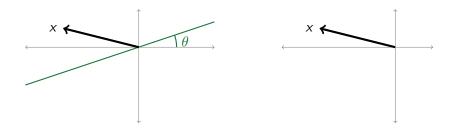

4.3: Application: Random Walks

4.3: The Transpose

## **Reflections and Rotations**

$$Ref_{\theta}(\mathbf{x}) = \begin{bmatrix} \cos(2\theta) & \sin(2\theta) \\ \sin(2\theta) & -\cos(2\theta) \end{bmatrix} \begin{bmatrix} x_1 \\ x_2 \end{bmatrix}$$
$$Rot_{\phi}(\mathbf{x}) = \begin{bmatrix} \cos\phi & -\sin\phi \\ \sin\phi & \cos\phi \end{bmatrix} \begin{bmatrix} x_1 \\ x_2 \end{bmatrix}$$

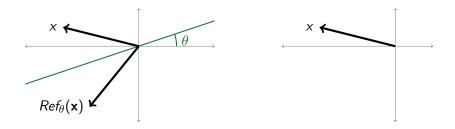

4.3: Application: Random Walks

4.3: The Transpose

## **Reflections and Rotations**

$$Ref_{\theta}(\mathbf{x}) = \begin{bmatrix} \cos(2\theta) & \sin(2\theta) \\ \sin(2\theta) & -\cos(2\theta) \end{bmatrix} \begin{bmatrix} x_1 \\ x_2 \end{bmatrix}$$
$$Rot_{\phi}(\mathbf{x}) = \begin{bmatrix} \cos\phi & -\sin\phi \\ \sin\phi & \cos\phi \end{bmatrix} \begin{bmatrix} x_1 \\ x_2 \end{bmatrix}$$

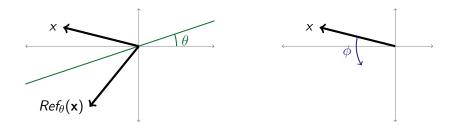

4.3: Application: Random Walks

4.3: The Transpose

## **Reflections and Rotations**

$$Ref_{\theta}(\mathbf{x}) = \begin{bmatrix} \cos(2\theta) & \sin(2\theta) \\ \sin(2\theta) & -\cos(2\theta) \end{bmatrix} \begin{bmatrix} x_1 \\ x_2 \end{bmatrix}$$
$$Rot_{\phi}(\mathbf{x}) = \begin{bmatrix} \cos\phi & -\sin\phi \\ \sin\phi & \cos\phi \end{bmatrix} \begin{bmatrix} x_1 \\ x_2 \end{bmatrix}$$

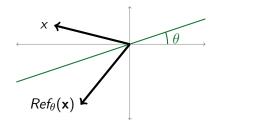

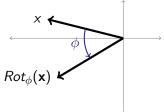

4.3: Application: Random Walks

4.3: The Transpose

## Reflections

To reflect **x** across the line through the origin that makes angle  $\theta$  with the *x*-axis:

$$Ref_{\theta}(\mathbf{x}) = \begin{bmatrix} \cos(2\theta) & \sin(2\theta) \\ \sin(2\theta) & -\cos(2\theta) \end{bmatrix} \begin{bmatrix} x_1 \\ x_2 \end{bmatrix}$$

4.3: Application: Random Walks

4.3: The Transpose

# Reflections

To reflect **x** across the line through the origin that makes angle  $\theta$  with the *x*-axis:

$$Ref_{\theta}(\mathbf{x}) = \begin{bmatrix} \cos(2\theta) & \sin(2\theta) \\ \sin(2\theta) & -\cos(2\theta) \end{bmatrix} \begin{bmatrix} x_1 \\ x_2 \end{bmatrix}$$

Example: find the reflection of the vector [2, 4] across the line through the origin that makes an angle of 15 degrees ( $\pi/12$  radians) with the x-axis.

4.3: Application: Random Walks

4.3: The Transpose

## Reflections

To reflect **x** across the line through the origin that makes angle  $\theta$  with the *x*-axis:

$$Ref_{\theta}(\mathbf{x}) = \begin{bmatrix} \cos(2\theta) & \sin(2\theta) \\ \sin(2\theta) & -\cos(2\theta) \end{bmatrix} \begin{bmatrix} x_1 \\ x_2 \end{bmatrix}$$

Example: find the reflection of the vector [2, 4] across the line through the origin that makes an angle of 15 degrees ( $\pi/12$  radians) with the x-axis.

$$\begin{bmatrix} \cos(2(\pi/12)) & \sin(2(\pi/12)) \\ \sin(2(\pi/12)) & -\cos(2(\pi/12)) \end{bmatrix} \begin{bmatrix} 2 \\ 4 \end{bmatrix} = \begin{bmatrix} \cos(\pi/6) & \sin(\pi/6) \\ \sin(\pi/6) & -\cos(\pi/6)) \end{bmatrix} \begin{bmatrix} 2 \\ 4 \end{bmatrix}$$
$$= \begin{bmatrix} \frac{\sqrt{3}}{2} & \frac{1}{2} \\ \frac{1}{2} & -\frac{\sqrt{3}}{2} \end{bmatrix} \begin{bmatrix} 2 \\ 4 \end{bmatrix} = \begin{bmatrix} \sqrt{3} + 2 \\ 1 - 2\sqrt{3} \end{bmatrix} \approx \begin{bmatrix} 3.7 \\ -2.5 \end{bmatrix}$$

4.3: Application: Random Walks

4.3: The Transpose

## Reflections

To reflect **x** across the line through the origin that makes angle  $\theta$  with the *x*-axis:

$$Ref_{\theta}(\mathbf{x}) = \begin{bmatrix} \cos(2\theta) & \sin(2\theta) \\ \sin(2\theta) & -\cos(2\theta) \end{bmatrix} \begin{bmatrix} x_1 \\ x_2 \end{bmatrix}$$

What happens when we do two reflections?

4.3: Application: Random Walks

4.3: The Transpose

## Reflections

To reflect **x** across the line through the origin that makes angle  $\theta$  with the *x*-axis:

$$Ref_{\theta}(\mathbf{x}) = \begin{bmatrix} \cos(2\theta) & \sin(2\theta) \\ \sin(2\theta) & -\cos(2\theta) \end{bmatrix} \begin{bmatrix} x_1 \\ x_2 \end{bmatrix}$$

What happens when we do two reflections?

$$\begin{bmatrix} \cos(2\theta) & \sin(2\theta) \\ \sin(2\theta) & -\cos(2\theta) \end{bmatrix} \begin{bmatrix} \cos(2\phi) & \sin(2\phi) \\ \sin(2\phi) & -\cos(2\phi) \end{bmatrix}$$

4.3: Application: Random Walks

4.3: The Transpose

## Reflections

To reflect **x** across the line through the origin that makes angle  $\theta$  with the *x*-axis:

$$Ref_{\theta}(\mathbf{x}) = \begin{bmatrix} \cos(2\theta) & \sin(2\theta) \\ \sin(2\theta) & -\cos(2\theta) \end{bmatrix} \begin{bmatrix} x_1 \\ x_2 \end{bmatrix}$$

What happens when we do two reflections?

$$\begin{bmatrix} \cos(2\theta) & \sin(2\theta) \\ \sin(2\theta) & -\cos(2\theta) \end{bmatrix} \begin{bmatrix} \cos(2\phi) & \sin(2\phi) \\ \sin(2\phi) & -\cos(2\phi) \end{bmatrix}$$
$$= \begin{bmatrix} \cos(2\theta)\cos(2\phi) + \sin(2\theta)\sin(2\phi) & \cos(2\theta)\sin(2\phi) - \sin(2\theta)\cos(2\phi) \\ \sin(2\theta)\cos(2\phi) - \cos(2\theta)\sin(2\phi) & \sin(2\theta)\sin(2\phi) + \cos(2\theta)\cos(2\phi) \end{bmatrix}$$

4.3: Application: Random Walks

4.3: The Transpose

## Reflections

To reflect **x** across the line through the origin that makes angle  $\theta$  with the *x*-axis:

$$Ref_{\theta}(\mathbf{x}) = \begin{bmatrix} \cos(2\theta) & \sin(2\theta) \\ \sin(2\theta) & -\cos(2\theta) \end{bmatrix} \begin{bmatrix} x_1 \\ x_2 \end{bmatrix}$$

What happens when we do two reflections?

$$\begin{bmatrix} \cos(2\theta) & \sin(2\theta) \\ \sin(2\theta) & -\cos(2\theta) \end{bmatrix} \begin{bmatrix} \cos(2\phi) & \sin(2\phi) \\ \sin(2\phi) & -\cos(2\phi) \end{bmatrix}$$
$$= \begin{bmatrix} \cos(2\theta)\cos(2\phi) + \sin(2\theta)\sin(2\phi) & \cos(2\theta)\sin(2\phi) - \sin(2\theta)\cos(2\phi) \\ \sin(2\theta)\cos(2\phi) - \cos(2\theta)\sin(2\phi) & \sin(2\theta)\sin(2\phi) + \cos(2\theta)\cos(2\phi) \end{bmatrix}$$
$$= \begin{bmatrix} \cos(2(\theta - \phi)) & -\sin(2(\theta - \phi)) \\ \sin(2(\theta - \phi)) & \cos(2(\theta - \phi)) \end{bmatrix} =$$

4.3: Application: Random Walks

4.3: The Transpose

## Reflections

To reflect **x** across the line through the origin that makes angle  $\theta$  with the *x*-axis:

$$Ref_{\theta}(\mathbf{x}) = \begin{bmatrix} \cos(2\theta) & \sin(2\theta) \\ \sin(2\theta) & -\cos(2\theta) \end{bmatrix} \begin{bmatrix} x_1 \\ x_2 \end{bmatrix}$$

What happens when we do two reflections?

$$\begin{bmatrix} \cos(2\theta) & \sin(2\theta) \\ \sin(2\theta) & -\cos(2\theta) \end{bmatrix} \begin{bmatrix} \cos(2\phi) & \sin(2\phi) \\ \sin(2\phi) & -\cos(2\phi) \end{bmatrix}$$
$$= \begin{bmatrix} \cos(2\theta)\cos(2\phi) + \sin(2\theta)\sin(2\phi) & \cos(2\theta)\sin(2\phi) - \sin(2\theta)\cos(2\phi) \\ \sin(2\theta)\cos(2\phi) - \cos(2\theta)\sin(2\phi) & \sin(2\theta)\sin(2\phi) + \cos(2\theta)\cos(2\phi) \end{bmatrix}$$
$$= \begin{bmatrix} \cos(2(\theta - \phi)) & -\sin(2(\theta - \phi)) \\ \sin(2(\theta - \phi)) & \cos(2(\theta - \phi)) \end{bmatrix} = Rot_{2(\theta - \phi)}$$

4.3: Application: Random Walks

4.3: The Transpose

### Two Reflections gives a Rotation

- Reflect across a line making an angle of  $15^\circ$  with the x-axis, then
- reflect across a line making an angle of  $135^{\circ}$  with the x-axis.

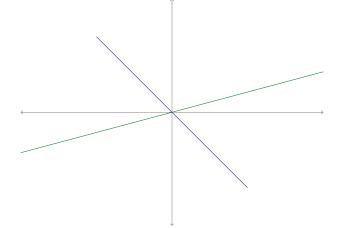

4.3: Application: Random Walks

4.3: The Transpose

## Two Reflections gives a Rotation

- Reflect across a line making an angle of  $15^\circ$  with the x-axis, then
- reflect across a line making an angle of  $135^{\circ}$  with the x-axis.

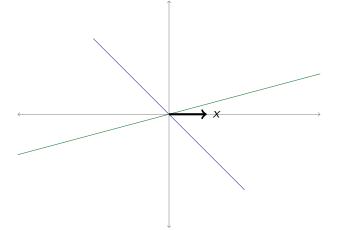

4.3: Application: Random Walks

4.3: The Transpose

### Two Reflections gives a Rotation

- Reflect across a line making an angle of  $15^\circ$  with the x-axis, then
- reflect across a line making an angle of  $135^{\circ}$  with the x-axis.

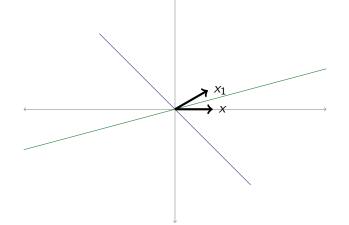

4.3: Application: Random Walks

4.3: The Transpose

### Two Reflections gives a Rotation

- Reflect across a line making an angle of  $15^\circ$  with the x-axis, then
- reflect across a line making an angle of  $135^{\circ}$  with the x-axis.

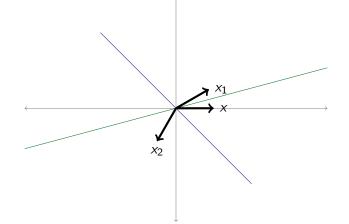

4.3: Application: Random Walks

4.3: The Transpose

### Two Reflections gives a Rotation

- Reflect across a line making an angle of  $15^\circ$  with the x-axis, then
- reflect across a line making an angle of  $135^{\circ}$  with the x-axis.

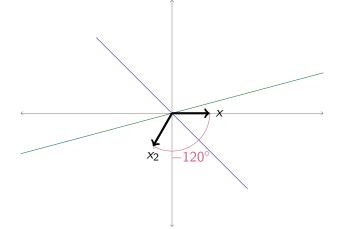

4.3: Application: Random Walks

4.3: The Transpose

### Two Reflections gives a Rotation

- Reflect across a line making an angle of  $15^\circ$  with the x-axis, then
- reflect across a line making an angle of  $135^{\circ}$  with the x-axis.

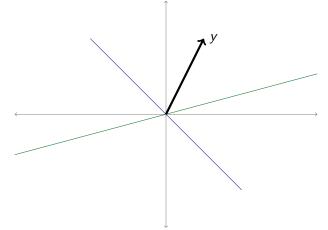

4.3: Application: Random Walks

4.3: The Transpose

### Two Reflections gives a Rotation

- Reflect across a line making an angle of  $15^\circ$  with the x-axis, then
- reflect across a line making an angle of  $135^{\circ}$  with the x-axis.

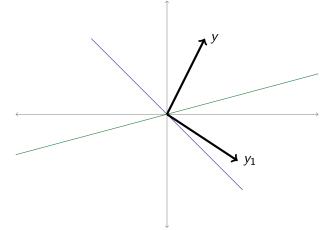

4.3: Application: Random Walks

4.3: The Transpose

## Two Reflections gives a Rotation

- Reflect across a line making an angle of  $15^\circ$  with the x-axis, then
- reflect across a line making an angle of  $135^{\circ}$  with the x-axis.

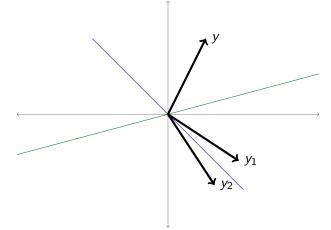

4.3: Application: Random Walks

4.3: The Transpose

## Two Reflections gives a Rotation

- Reflect across a line making an angle of  $15^\circ$  with the x-axis, then
- reflect across a line making an angle of  $135^{\circ}$  with the x-axis.

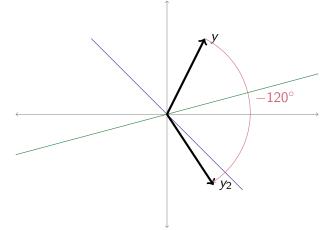

4.3: Application: Random Walks

4.3: The Transpose

### Two Reflections gives a Rotation

- Reflect across a line making an angle of  $15^\circ$  with the x-axis, then
- reflect across a line making an angle of  $135^{\circ}$  with the x-axis.

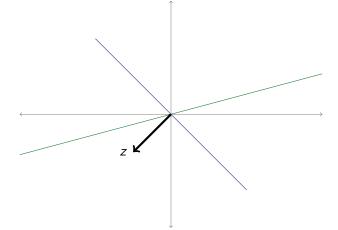

4.3: Application: Random Walks

4.3: The Transpose

### Two Reflections gives a Rotation

- Reflect across a line making an angle of  $15^\circ$  with the x-axis, then
- reflect across a line making an angle of  $135^{\circ}$  with the x-axis.

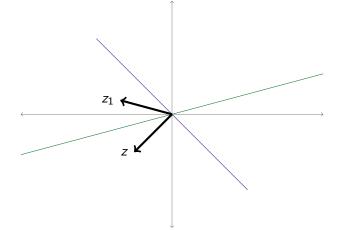

4.3: Application: Random Walks

4.3: The Transpose

### Two Reflections gives a Rotation

- Reflect across a line making an angle of  $15^\circ$  with the x-axis, then
- reflect across a line making an angle of  $135^{\circ}$  with the x-axis.

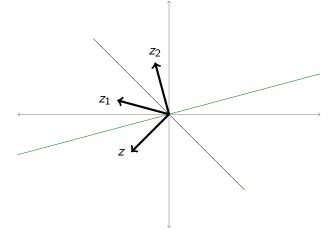

4.3: Application: Random Walks

4.3: The Transpose

### Two Reflections gives a Rotation

- Reflect across a line making an angle of  $15^\circ$  with the x-axis, then
- reflect across a line making an angle of  $135^{\circ}$  with the x-axis.

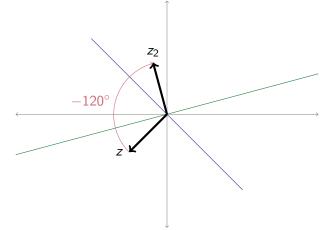

4.3: Application: Random Walks

4.3: The Transpose

## Reflections

To reflect **x** across the line through the origin that makes angle  $\theta$  with the *x*-axis:

$$Ref_{\theta}(\mathbf{x}) = \begin{bmatrix} \cos(2\theta) & \sin(2\theta) \\ \sin(2\theta) & -\cos(2\theta) \end{bmatrix} \begin{bmatrix} x_1 \\ x_2 \end{bmatrix}$$

What happens when we do two reflections?

$$\begin{bmatrix} \cos(2\theta) & \sin(2\theta) \\ \sin(2\theta) & -\cos(2\theta) \end{bmatrix} \begin{bmatrix} \cos(2\phi) & \sin(2\phi) \\ \sin(2\phi) & -\cos(2\phi) \end{bmatrix}$$
$$= \begin{bmatrix} \cos(2\theta)\cos(2\phi) + \sin(2\theta)\sin(2\phi) & \cos(2\theta)\sin(2\phi) - \sin(2\theta)\cos(2\phi) \\ \sin(2\theta)\cos(2\phi) - \cos(2\theta)\sin(2\phi) & \sin(2\theta)\sin(2\phi) + \cos(2\theta)\cos(2\phi) \end{bmatrix}$$
$$= \begin{bmatrix} \cos(2(\theta - \phi)) & -\sin(2(\theta - \phi)) \\ \sin(2(\theta - \phi)) & \cos(2(\theta - \phi)) \end{bmatrix} = Rot_{2(\theta - \phi)}$$

#### Are reflections commutative?

4.3: Application: Random Walks

4.3: The Transpose

## Reflections

To reflect **x** across the line through the origin that makes angle  $\theta$  with the *x*-axis:

$$Ref_{\theta}(\mathbf{x}) = \begin{bmatrix} \cos(2\theta) & \sin(2\theta) \\ \sin(2\theta) & -\cos(2\theta) \end{bmatrix} \begin{bmatrix} x_1 \\ x_2 \end{bmatrix}$$

What happens when we do two reflections?

$$\begin{bmatrix} \cos(2\theta) & \sin(2\theta) \\ \sin(2\theta) & -\cos(2\theta) \end{bmatrix} \begin{bmatrix} \cos(2\phi) & \sin(2\phi) \\ \sin(2\phi) & -\cos(2\phi) \end{bmatrix}$$
$$= \begin{bmatrix} \cos(2\theta)\cos(2\phi) + \sin(2\theta)\sin(2\phi) & \cos(2\theta)\sin(2\phi) - \sin(2\theta)\cos(2\phi) \\ \sin(2\theta)\cos(2\phi) - \cos(2\theta)\sin(2\phi) & \sin(2\theta)\sin(2\phi) + \cos(2\theta)\cos(2\phi) \end{bmatrix}$$
$$= \begin{bmatrix} \cos(2(\theta - \phi)) & -\sin(2(\theta - \phi)) \\ \sin(2(\theta - \phi)) & \cos(2(\theta - \phi)) \end{bmatrix} = Rot_{2(\theta - \phi)}$$

Are reflections commutative? No (but almost)

4.3: Application: Random Walks

4.3: The Transpose

## Reflections

To reflect **x** across the line through the origin that makes angle  $\theta$  with the *x*-axis:

$$Ref_{\theta}(\mathbf{x}) = \begin{bmatrix} \cos(2\theta) & \sin(2\theta) \\ \sin(2\theta) & -\cos(2\theta) \end{bmatrix} \begin{bmatrix} x_1 \\ x_2 \end{bmatrix}$$

What happens when we do two reflections?

$$\begin{bmatrix} \cos(2\theta) & \sin(2\theta) \\ \sin(2\theta) & -\cos(2\theta) \end{bmatrix} \begin{bmatrix} \cos(2\phi) & \sin(2\phi) \\ \sin(2\phi) & -\cos(2\phi) \end{bmatrix}$$
$$= \begin{bmatrix} \cos(2\theta)\cos(2\phi) + \sin(2\theta)\sin(2\phi) & \cos(2\theta)\sin(2\phi) - \sin(2\theta)\cos(2\phi) \\ \sin(2\theta)\cos(2\phi) - \cos(2\theta)\sin(2\phi) & \sin(2\theta)\sin(2\phi) + \cos(2\theta)\cos(2\phi) \end{bmatrix}$$
$$= \begin{bmatrix} \cos(2(\theta - \phi)) & -\sin(2(\theta - \phi)) \\ \sin(2(\theta - \phi)) & \cos(2(\theta - \phi)) \end{bmatrix} = Rot_{2(\theta - \phi)}$$

Are reflections commutative? No (but almost) Are reflections commutative with rotations?

4.3: Application: Random Walks

4.3: The Transpose

# Reflections and Rotations

Are reflections commutative with rotations?

Try the following with a cell phone or book:

- 1. Rotate 90 degrees clockwise
- 2. Flip 180 degrees vertically

Alternately:

- 1. Flip 180 degrees vertically
- 2. Rotate 90 degrees clockwise

4.3: Application: Random Walks

4.3: The Transpose

# Reflections and Rotations

Are reflections commutative with rotations?

Try the following with a cell phone or book:

- 1. Rotate 90 degrees clockwise
- 2. Flip 180 degrees vertically

Alternately:

- 1. Flip 180 degrees vertically
- 2. Rotate 90 degrees clockwise

Nope.

4.3: Application: Random Walks

4.3: The Transpose

# Reflections and Rotations

Are reflections commutative with rotations?

Try the following with a cell phone or book:

- 1. Rotate 90 degrees clockwise
- 2. Flip 180 degrees vertically

Alternately:

- 1. Flip 180 degrees vertically
- 2. Rotate 90 degrees clockwise

Nope.

To prove an operation IS commutative, we have to prove it is commutative ALWAYS.

To prove an operation IS NOT commutative, it suffices to fine ONE EXAMPLE where it doesn't commute.

4.3: Application: Random Walks

4.3: The Transpose

#### Summary: Examples of Linear Transformations

To compute the rotation of the vector  $\mathbf{x}$  by  $\theta$ , multiply  $\mathbf{x}$  by the matrix

$$\mathit{Rot}_{ heta} = egin{bmatrix} \cos heta & -\sin heta \ \sin heta & \cos heta \end{bmatrix}$$

4.3: Application: Random Walks

4.3: The Transpose

#### Summary: Examples of Linear Transformations

To compute the rotation of the vector  $\mathbf{x}$  by  $\theta$ , multiply  $\mathbf{x}$  by the matrix

$$\mathit{Rot}_{ heta} = egin{bmatrix} \cos heta & -\sin heta \ \sin heta & \cos heta \end{bmatrix}$$

To compute the projection of the vector  $\mathbf{x}$  onto the vector  $[a_1, a_2]$ , multiply  $\mathbf{x}$  by the matrix

$$proj_{[a_1,a_2]} = \begin{bmatrix} \frac{a_1^2}{a_1^2 + a_2^2} & \frac{a_1a_2}{a_1^2 + a_2^2} \\ \frac{a_1a_2}{a_1^2 + a_2^2} & \frac{a_2}{a_1^2 + a_2^2} \end{bmatrix}$$

4.3: Application: Random Walks

4.3: The Transpose

#### Summary: Examples of Linear Transformations

To compute the rotation of the vector  $\mathbf{x}$  by  $\theta$ , multiply  $\mathbf{x}$  by the matrix

$$\mathit{Rot}_{ heta} = egin{bmatrix} \cos heta & -\sin heta \ \sin heta & \cos heta \end{bmatrix}$$

To compute the projection of the vector  $\mathbf{x}$  onto the vector  $[a_1, a_2]$ , multiply  $\mathbf{x}$  by the matrix

$$proj_{[a_1,a_2]} = \begin{bmatrix} \frac{a_1^2}{a_1^2 + a_2^2} & \frac{a_1a_2}{a_1^2 + a_2^2} \\ \frac{a_1a_2}{a_1^2 + a_2^2} & \frac{a_2^2}{a_1^2 + a_2^2} \end{bmatrix}$$

To compute the reflection of the vector  $\mathbf{x}$  across the line through the origin that makes an angle of  $\phi$  with the x-axis, multiply  $\mathbf{x}$  by the matrix

$$Ref_{\theta} = \begin{bmatrix} \cos 2\phi & \sin 2\phi \\ \sin 2\phi & -\cos 2\phi \end{bmatrix}$$

4.3: Application: Random Walks

4.3: The Transpose

#### Summary: Examples of Linear Transformations

To compute the rotation of the vector  $\mathbf{x}$  by  $\theta$ , multiply  $\mathbf{x}$  by the matrix

$$Rot_{ heta} = egin{bmatrix} \cos heta & -\sin heta \ \sin heta & \cos heta \end{bmatrix}$$

To compute the projection of the vector  $\mathbf{x}$  onto the vector  $[a_1, a_2]$ , multiply  $\mathbf{x}$  by the matrix

$$proj_{[a_1,a_2]} = \begin{bmatrix} \frac{a_1^2}{a_1^2 + a_2^2} & \frac{a_1a_2}{a_1^2 + a_2^2} \\ \frac{a_1a_2}{a_1^2 + a_2^2} & \frac{a_2^2}{a_1^2 + a_2^2} \end{bmatrix}$$

To compute the reflection of the vector  $\mathbf{x}$  across the line through the origin that makes an angle of  $\phi$  with the x-axis, multiply  $\mathbf{x}$  by the matrix

$$Ref_{\theta} = \begin{bmatrix} \cos 2\phi & \sin 2\phi \\ \sin 2\phi & -\cos 2\phi \end{bmatrix}$$

Which transformations are equivalent to matrix multiplication?

4.3: The Transpose

#### Which transformations are equivalent to matrix multiplication?

4.3: The Transpose

Which transformations are equivalent to matrix multiplication?

4.3: The Transpose

Which transformations are equivalent to matrix multiplication?

Suppose T is a linear transformation from  $\mathbb{R}^2$  to  $\mathbb{R}^4$ .

• Suppose we know  $T\left(\begin{bmatrix}1\\0\end{bmatrix}\right)$  and  $T\left(\begin{bmatrix}0\\1\end{bmatrix}\right)$ 

4.3: The Transpose

Which transformations are equivalent to matrix multiplication?

- Suppose we know  $T\left(\begin{bmatrix}1\\0\end{bmatrix}\right)$  and  $T\left(\begin{bmatrix}0\\1\end{bmatrix}\right)$
- Since  $\left\{ \begin{bmatrix} 1\\0 \end{bmatrix}, \begin{bmatrix} 0\\1 \end{bmatrix} \right\}$  is a basis of  $\mathbb{R}^2$ , every vector in  $\mathbb{R}^2$  can be written as a linear combination of these two vectors.

4.3: Application: Random Walks

4.3: The Transpose

Which transformations are equivalent to matrix multiplication?

- Suppose we know  $T\left(\begin{bmatrix}1\\0\end{bmatrix}\right)$  and  $T\left(\begin{bmatrix}0\\1\end{bmatrix}\right)$
- Since  $\left\{ \begin{bmatrix} 1\\0 \end{bmatrix}, \begin{bmatrix} 0\\1 \end{bmatrix} \right\}$  is a basis of  $\mathbb{R}^2$ , every vector in  $\mathbb{R}^2$  can be written as a linear combination of these two vectors. For example,  $\begin{bmatrix} 9\\14 \end{bmatrix} = 9 \begin{bmatrix} 1\\0 \end{bmatrix} + 14 \begin{bmatrix} 0\\1 \end{bmatrix}$

4.3: Application: Random Walks

4.3: The Transpose

Which transformations are equivalent to matrix multiplication?

- Suppose we know  $T\left(\begin{bmatrix}1\\0\end{bmatrix}\right)$  and  $T\left(\begin{bmatrix}0\\1\end{bmatrix}\right)$
- Since  $\left\{ \begin{bmatrix} 1\\0 \end{bmatrix}, \begin{bmatrix} 0\\1 \end{bmatrix} \right\}$  is a basis of  $\mathbb{R}^2$ , every vector in  $\mathbb{R}^2$  can be written as a linear combination of these two vectors. For example,  $\begin{bmatrix} 9\\14 \end{bmatrix} = 9 \begin{bmatrix} 1\\0 \end{bmatrix} + 14 \begin{bmatrix} 0\\1 \end{bmatrix}$
- Since T is linear,  $T\left( \begin{bmatrix} 9\\14 \end{bmatrix} \right)$

4.3: Application: Random Walks

4.3: The Transpose

Which transformations are equivalent to matrix multiplication?

- Suppose we know  $T\left(\begin{bmatrix}1\\0\end{bmatrix}\right)$  and  $T\left(\begin{bmatrix}0\\1\end{bmatrix}\right)$
- Since  $\left\{ \begin{bmatrix} 1\\0 \end{bmatrix}, \begin{bmatrix} 0\\1 \end{bmatrix} \right\}$  is a basis of  $\mathbb{R}^2$ , every vector in  $\mathbb{R}^2$  can be written as a linear combination of these two vectors. For example,  $\begin{bmatrix} 9\\14 \end{bmatrix} = 9 \begin{bmatrix} 1\\0 \end{bmatrix} + 14 \begin{bmatrix} 0\\1 \end{bmatrix}$

• Since 
$$T$$
 is linear,  
 $T\left(\begin{bmatrix}9\\14\end{bmatrix}\right) = T\left(9\begin{bmatrix}1\\0\end{bmatrix} + 14\begin{bmatrix}0\\1\end{bmatrix}\right)$ 

4.3: Application: Random Walks

4.3: The Transpose

Which transformations are equivalent to matrix multiplication?

- Suppose we know  $T\left(\begin{bmatrix}1\\0\end{bmatrix}\right)$  and  $T\left(\begin{bmatrix}0\\1\end{bmatrix}\right)$
- Since  $\left\{ \begin{bmatrix} 1\\0 \end{bmatrix}, \begin{bmatrix} 0\\1 \end{bmatrix} \right\}$  is a basis of  $\mathbb{R}^2$ , every vector in  $\mathbb{R}^2$  can be written as a linear combination of these two vectors. For example,  $\begin{bmatrix} 9\\14 \end{bmatrix} = 9 \begin{bmatrix} 1\\0 \end{bmatrix} + 14 \begin{bmatrix} 0\\1 \end{bmatrix}$
- Since T is linear,  $T\left(\begin{bmatrix}9\\14\end{bmatrix}\right) = T\left(9\begin{bmatrix}1\\0\end{bmatrix} + 14\begin{bmatrix}0\\1\end{bmatrix}\right) = 9T\left(\begin{bmatrix}1\\0\end{bmatrix}\right) + 14T\left(\begin{bmatrix}0\\1\end{bmatrix}\right)$

4.3: Application: Random Walks

4.3: The Transpose

Which transformations are equivalent to matrix multiplication?

- Suppose we know  $T\left(\begin{bmatrix}1\\0\end{bmatrix}\right)$  and  $T\left(\begin{bmatrix}0\\1\end{bmatrix}\right)$
- Since  $\left\{ \begin{bmatrix} 1\\0 \end{bmatrix}, \begin{bmatrix} 0\\1 \end{bmatrix} \right\}$  is a basis of  $\mathbb{R}^2$ , every vector in  $\mathbb{R}^2$  can be written as a linear combination of these two vectors. For example,  $\begin{bmatrix} 9\\14 \end{bmatrix} = 9 \begin{bmatrix} 1\\0 \end{bmatrix} + 14 \begin{bmatrix} 0\\1 \end{bmatrix}$
- Since T is linear,  $T\left(\begin{bmatrix}9\\14\end{bmatrix}\right) = T\left(9\begin{bmatrix}1\\0\end{bmatrix} + 14\begin{bmatrix}0\\1\end{bmatrix}\right) = 9T\left(\begin{bmatrix}1\\0\end{bmatrix}\right) + 14T\left(\begin{bmatrix}0\\1\end{bmatrix}\right)$
- In general,
  - $T\left(\begin{bmatrix}x\\y\end{bmatrix}\right)$

4.3: Application: Random Walks

4.3: The Transpose

Which transformations are equivalent to matrix multiplication?

- Suppose we know  $T\left(\begin{bmatrix}1\\0\end{bmatrix}\right)$  and  $T\left(\begin{bmatrix}0\\1\end{bmatrix}\right)$
- Since  $\left\{ \begin{bmatrix} 1\\0 \end{bmatrix}, \begin{bmatrix} 0\\1 \end{bmatrix} \right\}$  is a basis of  $\mathbb{R}^2$ , every vector in  $\mathbb{R}^2$  can be written as a linear combination of these two vectors. For example,  $\begin{bmatrix} 9\\14 \end{bmatrix} = 9 \begin{bmatrix} 1\\0 \end{bmatrix} + 14 \begin{bmatrix} 0\\1 \end{bmatrix}$
- Since T is linear,  $T\left(\begin{bmatrix}9\\14\end{bmatrix}\right) = T\left(9\begin{bmatrix}1\\0\end{bmatrix} + 14\begin{bmatrix}0\\1\end{bmatrix}\right) = 9T\left(\begin{bmatrix}1\\0\end{bmatrix}\right) + 14T\left(\begin{bmatrix}0\\1\end{bmatrix}\right)$
- In general,  $T\left( \begin{bmatrix} x \\ y \end{bmatrix} \right) = T\left( x \begin{bmatrix} 1 \\ 0 \end{bmatrix} + y \begin{bmatrix} 0 \\ 1 \end{bmatrix} \right)$

4.3: Application: Random Walks

4.3: The Transpose

Which transformations are equivalent to matrix multiplication?

- Suppose we know  $T\left(\begin{bmatrix}1\\0\end{bmatrix}\right)$  and  $T\left(\begin{bmatrix}0\\1\end{bmatrix}\right)$
- Since  $\left\{ \begin{bmatrix} 1\\0 \end{bmatrix}, \begin{bmatrix} 0\\1 \end{bmatrix} \right\}$  is a basis of  $\mathbb{R}^2$ , every vector in  $\mathbb{R}^2$  can be written as a linear combination of these two vectors. For example,  $\begin{bmatrix} 9\\14 \end{bmatrix} = 9 \begin{bmatrix} 1\\0 \end{bmatrix} + 14 \begin{bmatrix} 0\\1 \end{bmatrix}$
- Since T is linear,  $T\left(\begin{bmatrix}9\\14\end{bmatrix}\right) = T\left(9\begin{bmatrix}1\\0\end{bmatrix} + 14\begin{bmatrix}0\\1\end{bmatrix}\right) = 9T\left(\begin{bmatrix}1\\0\end{bmatrix}\right) + 14T\left(\begin{bmatrix}0\\1\end{bmatrix}\right)$
- In general,  $T\left(\begin{bmatrix}x\\y\end{bmatrix}\right) = T\left(x\begin{bmatrix}1\\0\end{bmatrix} + y\begin{bmatrix}0\\1\end{bmatrix}\right) = xT\left(\begin{bmatrix}1\\0\end{bmatrix}\right) + yT\left(\begin{bmatrix}0\\1\end{bmatrix}\right)$

4.3: Application: Random Walks

4.3: The Transpose

Which transformations are equivalent to matrix multiplication?

Suppose T is a linear transformation from  $\mathbb{R}^2$  to  $\mathbb{R}^4$ .

• Suppose we know  $T\left( \begin{bmatrix} 1\\ 0 \end{bmatrix} \right) =$  and  $T\left( \begin{bmatrix} 0\\ 1 \end{bmatrix} \right) =$ 

4.3: The Transpose

Which transformations are equivalent to matrix multiplication?

Suppose T is a linear transformation from  $\mathbb{R}^2$  to  $\mathbb{R}^4$ .

• Suppose we know 
$$T\left(\begin{bmatrix}1\\0\end{bmatrix}\right) = \begin{bmatrix}1\\2\\3\\4\end{bmatrix}$$
 and  $T\left(\begin{bmatrix}0\\1\end{bmatrix}\right) = \begin{bmatrix}5\\5\\5\\5\end{bmatrix}$ 

 $T\left(\begin{bmatrix} x \\ y \end{bmatrix}\right) =$ 

4.3: Application: Random Walks

4.3: The Transpose

Which transformations are equivalent to matrix multiplication?

Suppose T is a linear transformation from  $\mathbb{R}^2$  to  $\mathbb{R}^4$ .

• Suppose we know  $T\left(\begin{bmatrix}1\\0\end{bmatrix}\right) = \begin{bmatrix}1\\2\\3\\4\end{bmatrix}$  and  $T\left(\begin{bmatrix}0\\1\end{bmatrix}\right) = \begin{bmatrix}5\\5\\5\\5\end{bmatrix}$ 

4.3: The Transpose

Which transformations are equivalent to matrix multiplication?

Suppose T is a linear transformation from  $\mathbb{R}^2$  to  $\mathbb{R}^4$ .

• Suppose we know  $T\left(\begin{bmatrix}1\\0\end{bmatrix}\right) = \begin{bmatrix}1\\2\\3\\4\end{bmatrix}$  and  $T\left(\begin{bmatrix}0\\1\end{bmatrix}\right) = \begin{bmatrix}5\\5\\5\\5\\c\end{bmatrix}$ 

 $T\left(\begin{bmatrix}x\\y\end{bmatrix}\right) = T\left(x\begin{bmatrix}1\\0\end{bmatrix}+y\begin{bmatrix}0\\1\end{bmatrix}\right) = xT\left(\begin{bmatrix}1\\0\end{bmatrix}\right)+yT\left(\begin{bmatrix}0\\1\end{bmatrix}\right)$ 

4.3: The Transpose

Which transformations are equivalent to matrix multiplication?

Suppose T is a linear transformation from  $\mathbb{R}^2$  to  $\mathbb{R}^4$ .

• Suppose we know  $T\left(\begin{bmatrix}1\\0\end{bmatrix}\right) = \begin{bmatrix}1\\2\\3\\4\end{bmatrix}$  and  $T\left(\begin{bmatrix}0\\1\end{bmatrix}\right) = \begin{bmatrix}5\\5\\5\\5\end{bmatrix}$   $T\left(\begin{bmatrix}x\\y\end{bmatrix}\right) = T\left(x\begin{bmatrix}1\\0\end{bmatrix} + y\begin{bmatrix}0\\1\end{bmatrix}\right) = xT\left(\begin{bmatrix}1\\0\end{bmatrix}\right) + yT\left(\begin{bmatrix}0\\1\end{bmatrix}\right)$  $= x\begin{bmatrix}1\\2\\3\\4\end{bmatrix} + y\begin{bmatrix}5\\5\\5\\5\end{bmatrix}$ 

4.3: The Transpose

Which transformations are equivalent to matrix multiplication?

Suppose T is a linear transformation from  $\mathbb{R}^2$  to  $\mathbb{R}^4$ .

• Suppose we know  $T\left(\begin{bmatrix}1\\0\end{bmatrix}\right) = \begin{bmatrix}1\\2\\3\\4\end{bmatrix}$  and  $T\left(\begin{bmatrix}0\\1\end{bmatrix}\right) = \begin{bmatrix}5\\5\\5\\5\end{bmatrix}$ •  $T\left(\begin{bmatrix}x\\y\end{bmatrix}\right) = T\left(x\begin{bmatrix}1\\0\end{bmatrix}+y\begin{bmatrix}0\\1\end{bmatrix}\right) = xT\left(\begin{bmatrix}1\\0\end{bmatrix}\right) + yT\left(\begin{bmatrix}0\\1\end{bmatrix}\right)$  $= x\begin{bmatrix}1\\2\\3\\4\end{bmatrix} + y\begin{bmatrix}5\\5\\5\\5\end{bmatrix} = \begin{bmatrix}1x+5y\\2x+5y\\3x+5y\\4x+5y\end{bmatrix}$ 

4.3: The Transpose

Which transformations are equivalent to matrix multiplication?

Suppose T is a linear transformation from  $\mathbb{R}^2$  to  $\mathbb{R}^4$ .

• Suppose we know  $T\left(\begin{bmatrix}1\\0\end{bmatrix}\right) = \begin{bmatrix}1\\2\\3\\4\end{bmatrix}$  and  $T\left(\begin{bmatrix}0\\1\end{bmatrix}\right) = \begin{bmatrix}5\\5\\5\\5\end{bmatrix}$ •  $T\left(\begin{bmatrix}x\\y\end{bmatrix}\right) = T\left(x\begin{bmatrix}1\\0\end{bmatrix}+y\begin{bmatrix}0\\1\end{bmatrix}\right) = xT\left(\begin{bmatrix}1\\0\end{bmatrix}\right) + yT\left(\begin{bmatrix}0\\1\end{bmatrix}\right)$  $= x\begin{bmatrix}1\\2\\3\\4\end{bmatrix} + y\begin{bmatrix}5\\5\\5\\5\end{bmatrix} = \begin{bmatrix}1x+5y\\2x+5y\\3x+5y\\4x+5y\end{bmatrix} = \begin{bmatrix}1&5\\2&5\\3&5\\4&5\end{bmatrix}\begin{bmatrix}x\\y\end{bmatrix}$ 

4.3: The Transpose

Which transformations are equivalent to matrix multiplication?

Suppose T is a linear transformation from  $\mathbb{R}^2$  to  $\mathbb{R}^4$ .

• Suppose we know 
$$T\left(\begin{bmatrix}1\\0\end{bmatrix}\right) = \begin{bmatrix}1\\2\\3\\4\end{bmatrix}$$
 and  $T\left(\begin{bmatrix}0\\1\end{bmatrix}\right) = \begin{bmatrix}5\\5\\5\\5\end{bmatrix}$   
•  $T\left(\begin{bmatrix}x\\y\end{bmatrix}\right) = T\left(x\begin{bmatrix}1\\0\end{bmatrix}+y\begin{bmatrix}0\\1\end{bmatrix}\right) = xT\left(\begin{bmatrix}1\\0\end{bmatrix}\right) + yT\left(\begin{bmatrix}0\\1\end{bmatrix}\right)$   
 $= x\begin{bmatrix}1\\2\\3\\4\end{bmatrix} + y\begin{bmatrix}5\\5\\5\end{bmatrix} = \begin{bmatrix}1x+5y\\2x+5y\\3x+5y\\4x+5y\end{bmatrix} = \begin{bmatrix}1&5\\2&5\\3&5\\4&5\end{bmatrix}\begin{bmatrix}x\\y\end{bmatrix}$ 

• So: T(x) can be computed as a matrix multiplication,

$$T(\mathbf{x}) = \begin{bmatrix} T\left( \begin{bmatrix} 1\\1\\0 \end{bmatrix} \right) & T\left( \begin{bmatrix} 0\\1\\1 \end{bmatrix} \right) \end{bmatrix} \mathbf{x}$$

4.3: The Transpose

Suppose a linear transformation  ${\mathcal T}$  from  ${\mathbb R}^3$  to  ${\mathbb R}^2$  satisfies the following:

$$T\left(\begin{bmatrix}1\\0\\0\end{bmatrix}\right) = \begin{bmatrix}2\\5\end{bmatrix}$$
  $T\left(\begin{bmatrix}0\\1\\0\end{bmatrix}\right) = \begin{bmatrix}0\\1\end{bmatrix}$   $T\left(\begin{bmatrix}0\\0\\1\end{bmatrix}\right) = \begin{bmatrix}3\\-2\end{bmatrix}$ 

Then  $T(\mathbf{x}) = A\mathbf{x}$  for the matrix A =

4.3: The Transpose

Suppose a linear transformation  ${\mathcal T}$  from  ${\mathbb R}^3$  to  ${\mathbb R}^2$  satisfies the following:

$$T\left(\begin{bmatrix}1\\0\\0\end{bmatrix}\right) = \begin{bmatrix}2\\5\end{bmatrix}$$
  $T\left(\begin{bmatrix}0\\1\\0\end{bmatrix}\right) = \begin{bmatrix}0\\1\end{bmatrix}$   $T\left(\begin{bmatrix}0\\0\\1\end{bmatrix}\right) = \begin{bmatrix}3\\-2\end{bmatrix}$ 

Then  $T(\mathbf{x}) = A\mathbf{x}$  for the matrix  $A = \begin{bmatrix} 2 & 0 & 3 \\ 5 & 1 & -2 \end{bmatrix}$ 

4.3: The Transpose

Which transformations are equivalent to matrix multiplication?

#### Theorem

Every linear transformation T that takes a vector as an input, and gives a vector as an output, is equivalent to a matrix multiplication.

4.3: The Transpose

Which transformations are equivalent to matrix multiplication?

#### Theorem

Every linear transformation T that takes a vector as an input, and gives a vector as an output, is equivalent to a matrix multiplication.

#### Extended Theorem

Suppose T is a linear transformation that transforms vectors of  $\mathbb{R}^n$  into vectors of  $\mathbb{R}^m$ . If  $e_1, \ldots, e_n$  is the standard basis of  $\mathbb{R}^n$ , then:

$$T\left(\begin{bmatrix}x_1\\x_2\\\vdots\\x_n\end{bmatrix}\right) = \begin{bmatrix}|&|&&|\\T(e_1) & T(e_2) & \cdots & T(e_n)\\|&|&&|\end{bmatrix}\begin{bmatrix}x_1\\x_2\\\vdots\\x_n\end{bmatrix}$$

That is:  $e_1 = [1, 0, \dots, 0]$ ,  $e_2 = [0, 1, 0, \dots, 0]$ , etc.

#### Geometric interpretation of an *n*-by-*m* matrix: linear transformation from $\mathbb{R}^m$ to $\mathbb{R}^n$ .

Every matrix can be viewed as a linear transformation, and every linear transformation between  $\mathbb{R}^n$  and  $\mathbb{R}^m$  can be viewed as a matrix.

A matrix can be viewed as a particular kind of function.

4.3: Application: Random Walks

4.3: The Transpose

### General Linear Transformations

 $T: \mathbb{R}^n \to \mathbb{R}^m$  linear

4.3: Application: Random Walks

4.3: The Transpose

## General Linear Transformations

$$T: \mathbb{R}^n \to \mathbb{R}^m$$
 linear

Standard basis of  $\mathbb{R}^n$ :

$$\left\{e_{1} = \begin{bmatrix}1\\0\\\vdots\\0\end{bmatrix}, e_{2} = \begin{bmatrix}0\\1\\\vdots\\0\end{bmatrix}, \dots, e_{n} = \begin{bmatrix}0\\0\\\vdots\\1\end{bmatrix}\right\}$$

4.3: Application: Random Walks

4.3: The Transpose

## General Linear Transformations

$$T: \mathbb{R}^n \to \mathbb{R}^m$$
 linear

Standard basis of  $\mathbb{R}^n$ :

$$\left\{e_{1} = \begin{bmatrix}1\\0\\\vdots\\0\end{bmatrix}, e_{2} = \begin{bmatrix}0\\1\\\vdots\\0\end{bmatrix}, \dots, e_{n} = \begin{bmatrix}0\\0\\\vdots\\1\end{bmatrix}\right\}$$

$$T\left( \begin{bmatrix} x_1 \\ x_2 \\ \vdots \\ x_n \end{bmatrix} \right) = \begin{bmatrix} | & | & | & | \\ T(e_1) & T(e_2) & \cdots & T(e_n) \\ | & | & | & | \end{bmatrix} \begin{bmatrix} x_1 \\ x_2 \\ \vdots \\ x_n \end{bmatrix}$$

4.3: Application: Random Walks

4.3: The Transpose

# Examples

Suppose a linear transformation  ${\mathcal T}$  from  ${\mathbb R}^2$  to  ${\mathbb R}^2$  has the following properties:

$$T\left(\begin{bmatrix}1\\0\end{bmatrix}\right) = \begin{bmatrix}1\\2\\\end{bmatrix}$$
$$T\left(\begin{bmatrix}0\\1\end{bmatrix}\right) = \begin{bmatrix}7\\7\end{bmatrix}$$

4.3: Application: Random Walks

4.3: The Transpose

## Examples

Suppose a linear transformation  ${\mathcal T}$  from  ${\mathbb R}^2$  to  ${\mathbb R}^2$  has the following properties:

 $T\left(\begin{bmatrix}1\\0\end{bmatrix}\right) = \begin{bmatrix}1\\2\end{bmatrix}$  $T\left(\begin{bmatrix}0\\1\end{bmatrix}\right) = \begin{bmatrix}7\\7\end{bmatrix}$ 

Give a matrix A so that T(x) = Ax for every vector x in  $\mathbb{R}^2$ .

Suppose a linear transformation T from  $\mathbb{R}^2$  to  $\mathbb{R}^2$  has the following properties:

 $T\left(\begin{bmatrix}1\\1\end{bmatrix}\right) = \begin{bmatrix}1\\2\\\end{bmatrix}$  $T\left(\begin{bmatrix}0\\1\end{bmatrix}\right) = \begin{bmatrix}7\\7\end{bmatrix}$ 

4.3: Application: Random Walks

4.3: The Transpose

# Examples

Suppose a linear transformation  ${\mathcal T}$  from  ${\mathbb R}^2$  to  ${\mathbb R}^3$  has the following properties:

$$T\left(\begin{bmatrix}5\\7\end{bmatrix}\right) = \begin{bmatrix}7\\5\\12\end{bmatrix}$$

$$T\left(\begin{bmatrix}4\\6\end{bmatrix}\right) = \begin{bmatrix}6\\4\\10\end{bmatrix}$$

4.3: Application: Random Walks

4.3: The Transpose

# Examples

Suppose a linear transformation  ${\mathcal T}$  from  ${\mathbb R}^2$  to  ${\mathbb R}^3$  has the following properties:

$$T\left(\begin{bmatrix}5\\7\end{bmatrix}\right) = \begin{bmatrix}7\\5\\12\end{bmatrix}$$
$$T\left(\begin{bmatrix}4\\6\end{bmatrix}\right) = \begin{bmatrix}6\\4\\10\end{bmatrix}$$

$$A = \begin{bmatrix} 0 & 1 \\ 1 & 0 \\ 1 & 1 \end{bmatrix}$$

4.3: Application: Random Walks

4.3: The Transpose

## Examples

Suppose T is a transformation from  $\mathbb{R}^2$  to  $\mathbb{R}^3$ , where T(x) = Ax for the matrix

$$A = \begin{bmatrix} 1 & 2 \\ 3 & 4 \\ 5 & 6 \end{bmatrix}$$

Which vector 
$$x = \begin{bmatrix} x_1 \\ x_2 \end{bmatrix}$$
 has  $T(x) = \begin{bmatrix} 4 \\ 10 \\ 16 \end{bmatrix}$ ?  
Which vector  $y = \begin{bmatrix} y_1 \\ y_2 \end{bmatrix}$  has  $T(y) = \begin{bmatrix} 1 \\ 2 \\ 1 \end{bmatrix}$ ?

4.3: Application: Random Walks

4.3: The Transpose

## Examples

Suppose T is a transformation from  $\mathbb{R}^2$  to  $\mathbb{R}^3$ , where T(x) = Ax for the matrix

$$A = \begin{bmatrix} 1 & 2 \\ 3 & 4 \\ 5 & 6 \end{bmatrix}$$

Which vector 
$$x = \begin{bmatrix} x_1 \\ x_2 \end{bmatrix}$$
 has  $T(x) = \begin{bmatrix} 4 \\ 10 \\ 16 \end{bmatrix}$ ?  
Which vector  $y = \begin{bmatrix} y_1 \\ y_2 \end{bmatrix}$  has  $T(y) = \begin{bmatrix} 1 \\ 2 \\ 1 \end{bmatrix}$ ?

Characterize vectors that can come out of T.

4.3: Application: Random Walks •••••••• 4.3: The Transpose

#### Random Walks: Another Use of Matrix Multiplication

• n states

•Fixed probability  $p_{i,j}$  of moving to state *i* if you are in state *j*.

4.3: Application: Random Walks •••••••• 4.3: The Transpose

#### Random Walks: Another Use of Matrix Multiplication

• n states

•Fixed probability  $p_{i,j}$  of moving to state *i* if you are in state *j*.

Examples: https://en.wikipedia.org/wiki/Random\_walk model Brownian Motion (Wiener process)

4.3: The Transpose

#### Random Walks: Another Use of Matrix Multiplication

• n states

•Fixed probability  $p_{i,j}$  of moving to state *i* if you are in state *j*.

Examples: https://en.wikipedia.org/wiki/Random\_walk model Brownian Motion (Wiener process) genetic drift

4.3: Application: Random Walks •••••••• 4.3: The Transpose 00000

#### Random Walks: Another Use of Matrix Multiplication

• n states

•Fixed probability  $p_{i,j}$  of moving to state *i* if you are in state *j*.

Examples: https://en.wikipedia.org/wiki/Random\_walk model Brownian Motion (Wiener process) genetic drift stock markets

4.3: Application: Random Walks •••••••• 4.3: The Transpose 00000

#### Random Walks: Another Use of Matrix Multiplication

• n states

•Fixed probability  $p_{i,j}$  of moving to state *i* if you are in state *j*.

Examples: https://en.wikipedia.org/wiki/Random\_walk model Brownian Motion (Wiener process) genetic drift stock markets use sampling to estimate properties of a large system

4.3: Application: Random Walks

4.3: The Transpose

#### Random Walks: Another Use of Matrix Multiplication

An ideal penguin has three states: sleeping, fishing, and playing. It is observed once per hour.

| from     | sleeping | fiching | playing |
|----------|----------|---------|---------|
| to       | sieeping | nsning  | piaying |
| sleeping | .5       | .7      | .4      |
| fishing  | .25      | 0       | .3      |
| playing  | .25      | .3      | .3      |

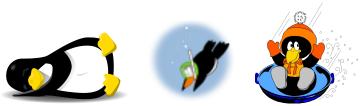

Sleeping: https://pixabay.com/en/penguin-linux-sleeping-animal-159784/ Fishing: By Mimooh (Own work), via Wikimedia Commons Playing: By Silvermoonlight217 http://silvermoonlight217.deviantart.com/art/Penguin-Sledding-262107547

#### Random Walks: Another Use of Matrix Multiplication

An ideal penguin has three states: sleeping, fishing, and playing. It is observed once per hour.

| from     | sleeping | fiching | playing |
|----------|----------|---------|---------|
| to       | sieeping | nsning  | piaying |
| sleeping | .5       | .7      | .4      |
| fishing  | .25      | 0       | .3      |
| playing  | .25      | .3      | .3      |

Let  $x_n$  be the vector describing the probability that the penguin is sleeping/fishing/playing after n hours.

#### Random Walks: Another Use of Matrix Multiplication

An ideal penguin has three states: sleeping, fishing, and playing. It is observed once per hour.

| from     | sleeping | fishing | nloving |
|----------|----------|---------|---------|
| to       | sieeping | nsning  | piaying |
| sleeping | .5       | .7      | .4      |
| fishing  | .25      | 0       | .3      |
| playing  | .25      | .3      | .3      |

Let  $x_n$  be the vector describing the probability that the penguin is sleeping/fishing/playing after *n* hours.

 $x_0$ : initial state of penguin. For example: [1,0,0] if we know the penguin is sleeping.

#### Random Walks: Another Use of Matrix Multiplication

An ideal penguin has three states: sleeping, fishing, and playing. It is observed once per hour.

| from     | sleeping | fiching | nloving |
|----------|----------|---------|---------|
| to       | sieeping | nsning  | piaying |
| sleeping | .5       | .7      | .4      |
| fishing  | .25      | 0       | .3      |
| playing  | .25      | .3      | .3      |

Let  $x_n$  be the vector describing the probability that the penguin is sleeping/fishing/playing after *n* hours.  $x_0$ : initial state of penguin. For example: [1,0,0] if we know the

penguin is sleeping.

#### Random Walks: Another Use of Matrix Multiplication

An ideal penguin has three states: sleeping, fishing, and playing. It is observed once per hour.

| from     | sleeping | fiching | playing |
|----------|----------|---------|---------|
| to       | sieeping | nsning  | piaying |
| sleeping | .5       | .7      | .4      |
| fishing  | .25      | 0       | .3      |
| playing  | .25      | .3      | .3      |

Let  $x_n$  be the vector describing the probability that the penguin is sleeping/fishing/playing after n hours.

 $x_0$ : initial state of penguin. For example: [1,0,0] if we know the penguin is sleeping.

$$x_1$$
:  $\begin{bmatrix} .5 \\ .25 \\ .25 \end{bmatrix}$ 

4.3: Application: Random Walks

4.3: The Transpose

#### Random Walks: Another Use of Matrix Multiplication

|                         |                      |               |                 | rom<br>to           | sleeping   | fishing | playing |
|-------------------------|----------------------|---------------|-----------------|---------------------|------------|---------|---------|
|                         |                      |               | sle             | eping               | .5         | .7      | .4      |
|                         |                      |               | fis             | hing                | .25        | 0       | .3      |
|                         |                      |               | pla             | aying               | .25        | .3      | .3      |
|                         | [ .5<br>[.25<br>[.25 |               |                 |                     |            |         |         |
| <i>x</i> <sub>2</sub> : | [ .5<br>.25<br>.25   | .7<br>0<br>.3 | .4<br>.3<br>.3] | [.5]<br>.25<br>.25] | $= Px_1 =$ |         |         |

4.3: Application: Random Walks

4.3: The Transpose

#### Random Walks: Another Use of Matrix Multiplication

|                         |               | from                                                 | sleeping   | fishing                                    | playing                     |
|-------------------------|---------------|------------------------------------------------------|------------|--------------------------------------------|-----------------------------|
|                         |               | to                                                   |            |                                            |                             |
|                         |               | sleeping                                             | .5         | .7                                         | .4                          |
|                         |               | fishing                                              | .25        | 0                                          | .3                          |
|                         |               | playing                                              | .25        | .3                                         | .3                          |
|                         |               | $x_1 = \begin{bmatrix} .5\\ .25\\ .25 \end{bmatrix}$ |            | $\begin{bmatrix} 1\\0\\0\end{bmatrix} = H$ | <sup>D</sup> x <sub>0</sub> |
| <i>x</i> <sub>2</sub> : | .5.7.250.25.3 | .4<br>.3<br>.3<br>.25<br>.25                         | $= Px_1 =$ |                                            |                             |

4.3: Application: Random Walks

4.3: The Transpose

#### Random Walks: Another Use of Matrix Multiplication

|                         |                    |               | from            |                    | sleeping |    | fishing                                  | playing         |
|-------------------------|--------------------|---------------|-----------------|--------------------|----------|----|------------------------------------------|-----------------|
|                         |                    |               |                 | to                 | ,        | 0  |                                          | , , , ,         |
|                         |                    |               | sle             | eping              | .5       | 5  | .7                                       | .4              |
|                         |                    |               | fisi            | hing               | .2       | 5  | 0                                        | .3              |
|                         |                    |               | playing         |                    | .2       | 5  | .3                                       | .3              |
|                         |                    |               |                 |                    |          |    | $\begin{bmatrix} 1\\0\\0\end{bmatrix}=b$ | ₽ <sub>X0</sub> |
| <i>x</i> <sub>2</sub> : | [ .5<br>.25<br>.25 | .7<br>0<br>.3 | .4<br>.3<br>.3] | [.5<br>.25<br>.25] | $= Px_1$ | =P | $(Px_0)$                                 |                 |

4.3: Application: Random Walks

4.3: The Transpose

#### Random Walks: Another Use of Matrix Multiplication

|                         |                  |               | from<br>to      |                         | sleeping                 |     | fishin                      | ng pla      | aying |
|-------------------------|------------------|---------------|-----------------|-------------------------|--------------------------|-----|-----------------------------|-------------|-------|
|                         |                  |               | sle             | eeping                  | .5                       |     | .7                          |             | .4    |
|                         |                  |               |                 | shing                   | .25                      |     | 0                           |             | .3    |
|                         |                  |               | pl              | playing                 |                          | .25 |                             |             | .3    |
|                         |                  |               |                 | = [.5<br>.25<br>.25     |                          |     |                             |             |       |
| <i>x</i> <sub>2</sub> : | .5<br>25<br>.25. | .7<br>0<br>.3 | .4<br>.3<br>.3] | [.5<br>[.25] =<br>[.25] | = <i>Px</i> <sub>1</sub> | =P  | ( <i>Px</i> <sub>0</sub> )= | $= P^2 x_0$ | 0     |

## 4.3: Application: Random Walks

4.3: The Transpose

# Random Walks

In general:

 $\bullet n$  states

• $p_{i,j}$  probability of moving to state *i* if you are in state *j*;  $P = [p_{i,j}]$ 

### 4.3: Application: Random Walks

4.3: The Transpose

# Random Walks

In general:

 $\bullet n$  states

• $p_{i,j}$  probability of moving to state *i* if you are in state *j*;  $P = [p_{i,j}]$ 

Given  $x_n$ :  $x_{n+1} = Px_n = P^{n+1}x_0$ 

4.3: Application: Random Walks

4.3: The Transpose

## Random Walks

In general:

• n states

• $p_{i,j}$  probability of moving to state *i* if you are in state *j*;  $P = [p_{i,j}]$ 

Given  $x_n$ :  $x_{n+1} = Px_n = P^{n+1}x_0$ 

P: "transition matrix"

4.3: Application: Random Walks

4.3: The Transpose

#### Random Walk Example: Falling Down

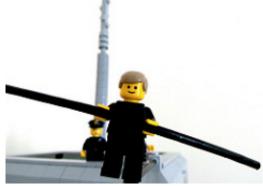

Rob, https://www.flickr.com/photos/rh1985/22218233156

4.3: Application: Random Walks

4.3: The Transpose

#### Random Walk Example: Falling Down

| from<br>to   | Left ground | Rope | Right ground |
|--------------|-------------|------|--------------|
| Left ground  |             |      |              |
| Rope         |             |      |              |
| Right ground |             |      |              |

4.3: Application: Random Walks

4.3: The Transpose

#### Random Walk Example: Falling Down

| from<br>to   | Left ground | Rope | Right ground |
|--------------|-------------|------|--------------|
| Left ground  | 1           |      |              |
| Rope         |             |      |              |
| Right ground |             |      |              |

4.3: Application: Random Walks

4.3: The Transpose

#### Random Walk Example: Falling Down

| from<br>to   | Left ground | Rope | Right ground |
|--------------|-------------|------|--------------|
| Left ground  | 1           |      |              |
| Rope         | 0           |      |              |
| Right ground |             |      |              |

4.3: Application: Random Walks

4.3: The Transpose

#### Random Walk Example: Falling Down

| from<br>to   | Left ground | Rope | Right ground |
|--------------|-------------|------|--------------|
| Left ground  | 1           |      |              |
| Rope         | 0           |      |              |
| Right ground | 0           |      |              |

4.3: Application: Random Walks

4.3: The Transpose

#### Random Walk Example: Falling Down

| from<br>to   | Left ground | Rope | Right ground |
|--------------|-------------|------|--------------|
| Left ground  | 1           | 0.05 |              |
| Rope         | 0           |      |              |
| Right ground | 0           |      |              |

4.3: Application: Random Walks

4.3: The Transpose

#### Random Walk Example: Falling Down

| from<br>to   | Left ground | Rope | Right ground |
|--------------|-------------|------|--------------|
| Left ground  | 1           | 0.05 |              |
| Rope         | 0           | 0.94 |              |
| Right ground | 0           |      |              |

4.3: Application: Random Walks

4.3: The Transpose

#### Random Walk Example: Falling Down

| from<br>to   | Left ground | Rope | Right ground |
|--------------|-------------|------|--------------|
| Left ground  | 1           | 0.05 |              |
| Rope         | 0           | 0.94 |              |
| Right ground | 0           | 0.01 |              |

4.3: Application: Random Walks

4.3: The Transpose

#### Random Walk Example: Falling Down

| from<br>to   | Left ground | Rope | Right ground |
|--------------|-------------|------|--------------|
| Left ground  | 1           | 0.05 | 0            |
| Rope         | 0           | 0.94 |              |
| Right ground | 0           | 0.01 |              |

4.3: Application: Random Walks

4.3: The Transpose

#### Random Walk Example: Falling Down

| from<br>to   | Left ground | Rope | Right ground |
|--------------|-------------|------|--------------|
| Left ground  | 1           | 0.05 | 0            |
| Rope         | 0           | 0.94 | 0            |
| Right ground | 0           | 0.01 |              |

4.3: Application: Random Walks

4.3: The Transpose

#### Random Walk Example: Falling Down

|         | from<br>to    | Left ground     | Rope    | Right ground |
|---------|---------------|-----------------|---------|--------------|
|         | Left ground   | 1               | 0.05    | 0            |
|         | Rope          | 0               | 0.94    | 0            |
|         | Right ground  | 0               | 0.01    | 1            |
| Notice: | columns add t | o 1; rows don't | have to | )            |

4.3: Application: Random Walks

4.3: The Transpose

#### Random Walk Example: Falling Down

You are learning to walk on a tight rope, but you are not very good yet. With every step you take, your chances of falling to the right are 1%, and your changes of falling to the left are 5%, because of an old math-related injury that causes you to lean left when you're scared. When you fall, you stay on the ground where you landed.

| from<br>to   | Left ground | Rope | Right ground |
|--------------|-------------|------|--------------|
| Left ground  | 1           | 0.05 | 0            |
| Rope         | 0           | 0.94 | 0            |
| Right ground | 0           | 0.01 | 1            |

Where are you after 100 steps?

4.3: Application: Random Walks

4.3: The Transpose

You are learning to walk on a tight rope, but you are not very good yet. With every step you take, your chances of falling to the right are 1%, and your changes of falling to the left are 5%, because of an old math-related injury that causes you to lean left when you're scared. When you fall, you stay on the ground where you landed.

After 100 steps:

*x*<sub>100</sub>

(left rope right)

You are learning to walk on a tight rope, but you are not very good yet. With every step you take, your chances of falling to the right are 1%, and your changes of falling to the left are 5%, because of an old math-related injury that causes you to lean left when you're scared. When you fall, you stay on the ground where you landed.

After 100 steps:

$$x_{100} = P^{100} x_0$$

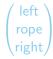

You are learning to walk on a tight rope, but you are not very good yet. With every step you take, your chances of falling to the right are 1%, and your changes of falling to the left are 5%, because of an old math-related injury that causes you to lean left when you're scared. When you fall, you stay on the ground where you landed.

After 100 steps:

$$x_{100} = P^{100}x_0 = \begin{bmatrix} 1 & 0.05 & 0 \\ 0 & 0.94 & 0 \\ 0 & 0.01 & 1 \end{bmatrix}^{100} \begin{bmatrix} 0 \\ 1 \\ 0 \end{bmatrix} \qquad \qquad \begin{pmatrix} \text{left} \\ \text{rope} \\ \text{right} \end{pmatrix}$$

You are learning to walk on a tight rope, but you are not very good yet. With every step you take, your chances of falling to the right are 1%, and your changes of falling to the left are 5%, because of an old math-related injury that causes you to lean left when you're scared. When you fall, you stay on the ground where you landed.

After 100 steps:

$$x_{100} = P^{100}x_0 = \begin{bmatrix} 1 & 0.05 & 0 \\ 0 & 0.94 & 0 \\ 0 & 0.01 & 1 \end{bmatrix}^{100} \begin{bmatrix} 0 \\ 1 \\ 0 \end{bmatrix} \approx \begin{bmatrix} 0.8316209 \\ 0.0020549 \\ 0.1663242 \end{bmatrix} \quad \begin{pmatrix} \text{left} \\ \text{rope} \\ \text{right} \end{pmatrix}$$

## Random Walk Example: Error Messages

Suppose you are using a buggy program. You start up without a problem.

- If you have never encountered an error message, your odds of encountering an error message with your next click are 0.01.
- If you have already encountered exactly one error message, your odds of encountering a second on your next click are 0.05.
- If you have encountered two error messages, the odds of encountering a third on your next click are 0.1.
- After the third error message, your next click is to uninstall the program, and never use it again.

## Random Walk Example: Error Messages

Suppose you are using a buggy program. You start up without a problem.

- If you have never encountered an error message, your odds of encountering an error message with your next click are 0.01.
- If you have already encountered exactly one error message, your odds of encountering a second on your next click are 0.05.
- If you have encountered two error messages, the odds of encountering a third on your next click are 0.1.
- After the third error message, your next click is to uninstall the program, and never use it again.

Possible states: no errors; one error; two errors; three errors; uninstalled.

4.3: Application: Random Walks

4.3: The Transpose

## Random Walk Example

- If you have never encountered an error message, your odds of encountering an error message with your next click are 0.01.
- If you have already encountered exactly one error message, your odds of encountering a second on your next click are 0.05.
- If you have encountered two error messages, the odds of encountering a third on your next click are 0.1.
- After the third error message, you uninstall the program.

Possible states: no errors; one error; two errors; three errors; uninstalled.

| from<br>to | 0   | 1   | 2  | 3 | и |                    |
|------------|-----|-----|----|---|---|--------------------|
| 0          | .99 | 0   | 0  | 0 | 0 | Again, notice:     |
| 1          | .01 | .95 | 0  | 0 | 0 | columns sum to 1,  |
| 2          | 0   | .05 | .9 | 0 | 0 | rows don't have to |
| 3          | 0   | 0   | .1 | 0 | 0 |                    |
| и          | 0   | 0   | 0  | 1 | 1 |                    |

4.3: Application: Random Walks

| With the ordering |  | 0 errors<br>1 error<br>2 errors<br>3 errors<br>uninstalled |  | , |
|-------------------|--|------------------------------------------------------------|--|---|
|-------------------|--|------------------------------------------------------------|--|---|

4.3: Application: Random Walks

With the ordering 
$$\begin{bmatrix} 0 \text{ errors} \\ 1 \text{ error} \\ 2 \text{ errors} \\ 3 \text{ errors} \\ uninstalled \end{bmatrix}$$
,  $\mathbf{x}_0 = \begin{bmatrix} 1 \\ 0 \\ 0 \\ 0 \\ 0 \end{bmatrix}$ . Using Octave:

4.3: Application: Random Walks

With the ordering 
$$\begin{bmatrix} 0 \text{ errors} \\ 1 \text{ error} \\ 2 \text{ errors} \\ 3 \text{ errors} \\ uninstalled \end{bmatrix}$$
,  $\mathbf{x}_0 = \begin{bmatrix} 1 \\ 0 \\ 0 \\ 0 \\ 0 \end{bmatrix}$ . Using Octave:

• 
$$\mathbf{x}_{10} = P^{10}\mathbf{x}_0$$

4.3: Application: Random Walks

With the ordering 
$$\begin{bmatrix} 0 \text{ errors} \\ 1 \text{ error} \\ 2 \text{ errors} \\ \text{uninstalled} \end{bmatrix}, \quad \mathbf{x}_0 = \begin{bmatrix} 1 \\ 0 \\ 0 \\ 0 \\ 0 \end{bmatrix}. \text{ Using Octave:}$$
•  $\mathbf{x}_{10} = P^{10}\mathbf{x}_0 \approx \begin{bmatrix} 0.904 \\ 0.076 \\ 0.015 \\ 0.001 \\ 0.003 \end{bmatrix}$ 

4.3: Application: Random Walks

With the ordering 
$$\begin{bmatrix} 0 & \text{errors} \\ 1 & \text{error} \\ 2 & \text{errors} \\ 3 & \text{errors} \\ \text{uninstalled} \end{bmatrix}$$
,  $\mathbf{x}_0 = \begin{bmatrix} 1 \\ 0 \\ 0 \\ 0 \\ 0 \end{bmatrix}$ . Using Octave:  
•  $\mathbf{x}_{10} = P^{10}\mathbf{x}_0 \approx \begin{bmatrix} 0.904 \\ 0.076 \\ 0.015 \\ 0.001 \\ 0.003 \end{bmatrix}$ 

• 
$$\mathbf{x}_{20} = P^{20} \mathbf{x}_0 \approx$$

4.3: Application: Random Walks

With the ordering 
$$\begin{bmatrix} 0 \text{ errors} \\ 1 \text{ error} \\ 2 \text{ errors} \\ 3 \text{ errors} \\ \text{uninstalled} \end{bmatrix}, \quad \mathbf{x}_0 = \begin{bmatrix} 1 \\ 0 \\ 0 \\ 0 \\ 0 \end{bmatrix}.$$
 Using Octave:  
•  $\mathbf{x}_{10} = P^{10}\mathbf{x}_0 \approx \begin{bmatrix} 0.904 \\ 0.076 \\ 0.015 \\ 0.001 \\ 0.003 \end{bmatrix}$   
•  $\mathbf{x}_{20} = P^{20}\mathbf{x}_0 \approx \begin{bmatrix} 0.818 \\ 0.115 \\ 0.0037 \\ 0.004 \\ 0.026 \end{bmatrix}$ 

4.3: Application: Random Walks

With the ordering 
$$\begin{bmatrix} 0 \text{ errors} \\ 1 \text{ error} \\ 2 \text{ errors} \\ 3 \text{ errors} \\ \text{uninstalled} \end{bmatrix}, \quad \mathbf{x}_0 = \begin{bmatrix} 1 \\ 0 \\ 0 \\ 0 \\ 0 \end{bmatrix}.$$
 Using Octave:  
•  $\mathbf{x}_{10} = P^{10}\mathbf{x}_0 \approx \begin{bmatrix} 0.904 \\ 0.076 \\ 0.015 \\ 0.001 \\ 0.003 \end{bmatrix}$   
•  $\mathbf{x}_{20} = P^{20}\mathbf{x}_0 \approx \begin{bmatrix} 0.818 \\ 0.115 \\ 0.0037 \\ 0.0024 \\ 0.026 \end{bmatrix}$ 

• 
$$\mathbf{x}_{100} = P^{100} \mathbf{x}_0 \approx$$

4.3: Application: Random Walks

With the ordering 
$$\begin{bmatrix} 0 \text{ errors} \\ 1 \text{ error} \\ 2 \text{ errors} \\ 3 \text{ errors} \\ \text{uninstalled} \end{bmatrix}, \quad \mathbf{x}_{0} = \begin{bmatrix} 1 \\ 0 \\ 0 \\ 0 \\ 0 \\ 0 \end{bmatrix}.$$
 Using Octave:  
•  $\mathbf{x}_{10} = P^{10}\mathbf{x}_{0} \approx \begin{bmatrix} 0.904 \\ 0.076 \\ 0.015 \\ 0.001 \\ 0.003 \end{bmatrix}$   
•  $\mathbf{x}_{20} = P^{20}\mathbf{x}_{0} \approx \begin{bmatrix} 0.818 \\ 0.115 \\ 0.0037 \\ 0.004 \\ 0.026 \end{bmatrix}$   
•  $\mathbf{x}_{100} = P^{100}\mathbf{x}_{0} \approx \begin{bmatrix} 0.366 \\ 0.090 \\ 0.049 \\ 0.005 \\ 0.490 \end{bmatrix}$ 

4.3: Application: Random Walks

With the ordering 
$$\begin{bmatrix} 0 \text{ errors} \\ 1 \text{ error} \\ 2 \text{ errors} \\ 3 \text{ errors} \\ \text{uninstalled} \end{bmatrix}, \quad \mathbf{x}_0 = \begin{bmatrix} 1 \\ 0 \\ 0 \\ 0 \\ 0 \end{bmatrix}.$$
 Using Octave:  
•  $\mathbf{x}_{10} = P^{10}\mathbf{x}_0 \approx \begin{bmatrix} 0.904 \\ 0.076 \\ 0.015 \\ 0.001 \\ 0.003 \end{bmatrix}$   
•  $\mathbf{x}_{20} = P^{20}\mathbf{x}_0 \approx \begin{bmatrix} 0.818 \\ 0.115 \\ 0.0037 \\ 0.004 \\ 0.026 \end{bmatrix}$   
•  $\mathbf{x}_{100} = P^{100}\mathbf{x}_0 \approx \begin{bmatrix} 0.366 \\ 0.049 \\ 0.049 \\ 0.005 \\ 0.490 \end{bmatrix}$ 

• 
$$\mathbf{x}_{200} = P^{200} \mathbf{x}_0 \approx$$

4.3: Application: Random Walks

With the ordering 
$$\begin{bmatrix} 0 \text{ errors} \\ 1 \text{ error} \\ 2 \text{ errors} \\ 3 \text{ errors} \\ \text{uninstalled} \end{bmatrix}, \quad \mathbf{x}_{0} = \begin{bmatrix} 1 \\ 0 \\ 0 \\ 0 \\ 0 \end{bmatrix}.$$
 Using Octave:  
•  $\mathbf{x}_{10} = P^{10}\mathbf{x}_{0} \approx \begin{bmatrix} 0.904 \\ 0.076 \\ 0.015 \\ 0.001 \\ 0.003 \end{bmatrix}$   
•  $\mathbf{x}_{20} = P^{20}\mathbf{x}_{0} \approx \begin{bmatrix} 0.818 \\ 0.115 \\ 0.0037 \\ 0.004 \\ 0.026 \end{bmatrix}$   
•  $\mathbf{x}_{100} = P^{100}\mathbf{x}_{0} \approx \begin{bmatrix} 0.366 \\ 0.990 \\ 0.049 \\ 0.005 \\ 0.490 \end{bmatrix}$   
•  $\mathbf{x}_{200} = P^{200}\mathbf{x}_{0} \approx \begin{bmatrix} 0.134 \\ 0.033 \\ 0.019 \\ 0.002 \\ 0.0812 \end{bmatrix}$ 

•  $\lim_{n\to\infty} \mathbf{x}_n =$ 

4.3: Application: Random Walks

With the ordering 
$$\begin{bmatrix} 0 \text{ errors} \\ 1 \text{ error} \\ 2 \text{ errors} \\ 3 \text{ errors} \\ \text{uninstalled} \end{bmatrix}, \quad \mathbf{x}_{0} = \begin{bmatrix} 1 \\ 0 \\ 0 \\ 0 \\ 0 \end{bmatrix}.$$
 Using Octave:  
•  $\mathbf{x}_{10} = P^{10}\mathbf{x}_{0} \approx \begin{bmatrix} 0.904 \\ 0.015 \\ 0.001 \\ 0.003 \end{bmatrix}$   
•  $\mathbf{x}_{20} = P^{20}\mathbf{x}_{0} \approx \begin{bmatrix} 0.818 \\ 0.115 \\ 0.0037 \\ 0.004 \\ 0.026 \end{bmatrix}$   
•  $\mathbf{x}_{100} = P^{100}\mathbf{x}_{0} \approx \begin{bmatrix} 0.366 \\ 0.090 \\ 0.049 \\ 0.049 \\ 0.049 \\ 0.049 \\ 0.025 \\ 0.490 \end{bmatrix}$   
•  $\mathbf{x}_{200} = P^{200}\mathbf{x}_{0} \approx \begin{bmatrix} 0.134 \\ 0.033 \\ 0.019 \\ 0.002 \\ 0.812 \end{bmatrix}$ 

4.3: Application: Random Walks

With the ordering 
$$\begin{bmatrix} 0 & \text{errors} \\ 1 & \text{error} \\ 2 & \text{errors} \\ \text{uninstalled} \end{bmatrix}, \quad \mathbf{x}_0 = \begin{bmatrix} 1 \\ 0 \\ 0 \\ 0 \\ 0 \end{bmatrix}.$$
 Using Octave:  
•  $\mathbf{x}_{10} = P^{10}\mathbf{x}_0 \approx \begin{bmatrix} 0.904 \\ 0.076 \\ 0.015 \\ 0.001 \\ 0.003 \end{bmatrix}$   
•  $\mathbf{x}_{20} = P^{20}\mathbf{x}_0 \approx \begin{bmatrix} 0.818 \\ 0.115 \\ 0.0037 \\ 0.026 \end{bmatrix}$   
•  $\mathbf{x}_{100} = P^{100}\mathbf{x}_0 \approx \begin{bmatrix} 0.366 \\ 0.090 \\ 0.049 \\ 0.005 \\ 0.490 \end{bmatrix}$   
•  $\mathbf{x}_{200} = P^{200}\mathbf{x}_0 \approx \begin{bmatrix} 0.134 \\ 0.033 \\ 0.019 \\ 0.002 \\ 0.812 \end{bmatrix}$   
•  $\lim_{n \to \infty} \mathbf{x}_n = \begin{bmatrix} 0 \\ 0 \\ 0 \\ 0 \\ 0 \end{bmatrix}$  (we'll do these computations more generally once we learn about eigenvalues!)

4.3: Application: Random Walks

4.3: The Transpose

#### Harder Questions involving Random Walks

• For which value of n does  $x_n$  have a certain characteristic?

4.3: The Transpose

## Harder Questions involving Random Walks

- For which value of n does  $x_n$  have a certain characteristic?
- What is  $\lim_{n\to\infty} x_n$ ?

4.3: Application: Random Walks

4.3: The Transpose

### Harder Questions involving Random Walks

• For which value of n does  $x_n$  have a certain characteristic?

• What is 
$$\lim_{n\to\infty} x_n$$
?  
Note:  $\lim_{n\to\infty} x_n = \lim_{n\to\infty} P^n x_0$ .

4.3: Application: Random Walks

4.3: The Transpose

## Harder Questions involving Random Walks

- For which value of n does  $x_n$  have a certain characteristic?
- What is  $\lim_{n\to\infty} x_n$ ? Note:  $\lim_{n\to\infty} x_n = \lim_{n\to\infty} P^n x_0$ .
- Does  $\lim_{n\to\infty} x_n$  depend on  $x_0$ ?

4.3: Application: Random Walks

4.3: The Transpose

## Harder Questions involving Random Walks

- For which value of n does  $x_n$  have a certain characteristic?
- What is  $\lim_{n\to\infty} x_n$ ? Note:  $\lim_{n\to\infty} x_n = \lim_{n\to\infty} P^n x_0$ .
- Does  $\lim_{n\to\infty} x_n$  depend on  $x_0$ ?

Stay tuned for more Random Walks excitement

4.3: Application: Random Walks 000000000

4.3: The Transpose

Application: Google!

4.3: Application: Random Walks 000000000

Ξ.

. 7

4.3: The Transpose ●0000

### Transpose

#### Transpose: rows $\leftrightarrow$ columns.

$$A = \begin{bmatrix} 1 & 2 & 3 \\ 4 & 5 & 6 \end{bmatrix} \qquad A^{T} = \begin{bmatrix} 1 & 4 \\ 2 & 5 \\ 3 & 6 \end{bmatrix}$$

Transpose

Transpose: rows  $\leftrightarrow$  columns.

$$A = \begin{bmatrix} 1 & 2 & 3 \\ 4 & 5 & 6 \end{bmatrix} \qquad A^{T} = \begin{bmatrix} 1 & 4 \\ 2 & 5 \\ 3 & 6 \end{bmatrix}$$
$$B = \begin{bmatrix} 1 & 2 & 3 \\ 1 & 2 & 3 \\ 1 & 2 & 3 \end{bmatrix} \qquad B^{T} = \begin{bmatrix} 1 & 1 & 1 \\ 2 & 2 & 2 \\ 3 & 3 & 3 \end{bmatrix}$$

4.3: Application: Random Walks

4.3: The Transpose ●0000

Transpose

Transpose: rows  $\leftrightarrow$  columns.

 $A = \begin{bmatrix} 1 & 2 & 3 \\ 4 & 5 & 6 \end{bmatrix} \qquad A^{T} = \begin{bmatrix} 1 & 4 \\ 2 & 5 \\ 3 & 6 \end{bmatrix}$  $B = \begin{bmatrix} 1 & 2 & 3 \\ 1 & 2 & 3 \\ 1 & 2 & 3 \end{bmatrix} \qquad B^{T} = \begin{bmatrix} 1 & 1 & 1 \\ 2 & 2 & 2 \\ 3 & 3 & 3 \end{bmatrix}$  $AB = \begin{bmatrix} 6 & 12 & 18 \\ 15 & 30 & 45 \end{bmatrix} \qquad BA = DNE$ 

4.3: Application: Random Walks 000000000

4.3: The Transpose ●0000

#### Transpose

Transpose: rows  $\leftrightarrow$  columns.

 $A = \begin{vmatrix} 1 & 2 & 3 \\ 4 & 5 & 6 \end{vmatrix}$  $B = \begin{vmatrix} 1 & 2 & 3 \\ 1 & 2 & 3 \\ 1 & 2 & 3 \end{vmatrix}$  $AB = \begin{bmatrix} 6 & 12 & 18 \\ 15 & 30 & 45 \end{bmatrix}$  $B^{\mathsf{T}}A^{\mathsf{T}} = \begin{bmatrix} 6 & 15\\ 12 & 30\\ 18 & 45 \end{bmatrix}$ 

 $A^T = \begin{bmatrix} 1 & 4 \\ 2 & 5 \\ 3 & 6 \end{bmatrix}$  $B^{\mathsf{T}} = \begin{vmatrix} 1 & 1 & 1 \\ 2 & 2 & 2 \\ 3 & 3 & 3 \end{vmatrix}$ BA = DNF $AB = (B^T A^T)^T$ 

4.3: Application: Random Walks

4.3: The Transpose •0000

4.3: Application: Random Walks

4.3: The Transpose ○●○○○

### Transpose and Matrix Multiplication

AB = P

4.3: Application: Random Walks

4.3: The Transpose ○●○○○

### Transpose and Matrix Multiplication

AB = P

#### (row a of A)·(column b of B) $\rightarrow$ P<sub>ab</sub> (row a, column b)

4.3: Application: Random Walks

4.3: The Transpose ○●○○○

### Transpose and Matrix Multiplication

AB = P

#### (row a of A)·(column b of B) $\rightarrow$ P<sub>ab</sub> (row a, column b)

 $B^T A^T = Q$ 

4.3: Application: Random Walks 000000000

4.3: The Transpose ○●○○○

### Transpose and Matrix Multiplication

AB = P

(row a of A)·(column b of B) $\rightarrow$  P<sub>ab</sub> (row a, column b)

 $B^T A^T = Q$ 

(row b of  $B^T$ )·(column a of  $A^T$ ) $\rightarrow Q_{ba}$  (row b, column a)

4.3: Application: Random Walks

4.3: The Transpose ○●○○○

### Transpose and Matrix Multiplication

AB = P

(row a of A)·(column b of B) $\rightarrow$  P<sub>ab</sub> (row a, column b)

 $B^T A^T = Q$ 

(row b of  $B^T$ )·(column a of  $A^T$ ) $\rightarrow Q_{ba}$  (row b, column a) (column b of B)·(row a of A) $\rightarrow Q_{ba}$ 

4.3: Application: Random Walks 000000000

4.3: The Transpose ○●○○○

### Transpose and Matrix Multiplication

AB = P

(row a of A)·(column b of B) $\rightarrow$  P<sub>ab</sub> (row a, column b)

 $B^T A^T = Q$ 

(row b of  $B^T$ )·(column a of  $A^T$ ) $\rightarrow Q_{ba}$  (row b, column a) (column b of B)·(row a of A) $\rightarrow Q_{ba}$ (row a of A)·(column b of B) $\rightarrow Q_{ba}$ 

4.3: Application: Random Walks

4.3: The Transpose ○●○○○

### Transpose and Matrix Multiplication

AB = P

(row a of A)·(column b of B)  $\rightarrow P_{ab}$  (row a, column b)

 $B^T A^T = Q$ 

(row b of  $B^T$ )·(column a of  $A^T$ ) $\rightarrow Q_{ba}$  (row b, column a) (column b of B)·(row a of A) $\rightarrow Q_{ba}$ (row a of A)·(column b of B) $\rightarrow Q_{ba}$ 

4.3: Application: Random Walks 000000000

4.3: The Transpose ○●○○○

### Transpose and Matrix Multiplication

AB = P

(row a of A)·(column b of B) $\rightarrow$  P<sub>ab</sub> (row a, column b)

 $B^T A^T = Q$ 

(row *b* of  $B^T$ )·(column *a* of  $A^T$ ) $\rightarrow Q_{ba}$  (row *b*, column *a*) (column *b* of *B*)·(row *a* of *A*) $\rightarrow Q_{ba}$ (row *a* of *A*)·(column *b* of *B*) $\rightarrow Q_{ba}$ 

 $P = Q^T$ 

4.3: Application: Random Walks

4.3: The Transpose

### Transpose

Previous example of noncommutativity of matrix multiplication:

$$\begin{bmatrix} 1 & 2 \\ 0 & 0 \end{bmatrix} \begin{bmatrix} 7 & 5 \\ 3 & 0 \end{bmatrix} = \begin{bmatrix} 13 & 5 \\ 0 & 0 \end{bmatrix}$$
$$\begin{bmatrix} 7 & 5 \\ 3 & 0 \end{bmatrix} \begin{bmatrix} 1 & 2 \\ 0 & 0 \end{bmatrix} = \begin{bmatrix} 7 & 14 \\ 3 & 6 \end{bmatrix}$$

4.3: Application: Random Walks

4.3: The Transpose

### Transpose

Previous example of noncommutativity of matrix multiplication:

$$\begin{bmatrix} 1 & 2 \\ 0 & 0 \end{bmatrix} \begin{bmatrix} 7 & 5 \\ 3 & 0 \end{bmatrix} = \begin{bmatrix} 13 & 5 \\ 0 & 0 \end{bmatrix}$$
$$\begin{bmatrix} 7 & 5 \\ 3 & 0 \end{bmatrix} \begin{bmatrix} 1 & 2 \\ 0 & 0 \end{bmatrix} = \begin{bmatrix} 7 & 14 \\ 3 & 6 \end{bmatrix}$$
$$\begin{bmatrix} 7 & 3 \\ 5 & 0 \end{bmatrix} \begin{bmatrix} 1 & 0 \\ 2 & 0 \end{bmatrix} = \begin{bmatrix} 13 & 0 \\ 5 & 0 \end{bmatrix}$$

4.3: Application: Random Walks

4.3: The Transpose 000●0

#### Transpose and Dot Product

$$\mathbf{y} \cdot (A\mathbf{x}) = (A^T \mathbf{y}) \cdot \mathbf{x}$$

where A is an *m*-by-*n* matrix,  $\mathbf{x} \in \mathbb{R}^n$  and  $\mathbf{y} \in \mathbb{R}^m$ .

4.3: Application: Random Walks

4.3: The Transpose 000●0

### Transpose and Dot Product

$$\mathbf{y} \cdot (A\mathbf{x}) = (A^T \mathbf{y}) \cdot \mathbf{x}$$

where A is an *m*-by-*n* matrix,  $\mathbf{x} \in \mathbb{R}^n$  and  $\mathbf{y} \in \mathbb{R}^m$ .

$$\begin{bmatrix} 1\\2\\3 \end{bmatrix} \cdot \left( \begin{bmatrix} 1 & 0\\0 & 1\\-1 & 1 \end{bmatrix} \begin{bmatrix} 8\\9 \end{bmatrix} \right) = \begin{bmatrix} 1\\2\\3 \end{bmatrix} \cdot \begin{bmatrix} 8\\9\\1 \end{bmatrix} = 8 + 18 + 3 = 29$$

$$\left( \begin{bmatrix} 1 & 0 & -1 \\ 0 & 1 & 1 \end{bmatrix} \begin{bmatrix} 1 \\ 2 \\ 3 \end{bmatrix} \right) \cdot \begin{bmatrix} 8 \\ 9 \end{bmatrix} = \begin{bmatrix} -2 \\ 5 \end{bmatrix} \cdot \begin{bmatrix} 8 \\ 9 \end{bmatrix} = -16 + 45 = 29$$

4.3: Application: Random Walks

4.3: The Transpose 0000●

# True or False?

#### Summary

- Transpose swaps rows and columns
- $AB = (B^T A^T)^T$

• 
$$\mathbf{y} \cdot (A\mathbf{x}) = (A^T \mathbf{y}) \cdot \mathbf{x}$$

• 
$$(A^T)^T = A$$

• 
$$\left(\left(\left(\left(A^{T}\right)^{T}\right)^{T}\right)^{T}\right)^{T} = A$$

• 
$$(AB)\mathbf{x} = (\mathbf{x}^T B^T)^T A$$

• 
$$\mathbf{y} \cdot (A\mathbf{x}) = \mathbf{x} \cdot (A^T \mathbf{y})$$

4.3: Application: Random Walks

4.3: The Transpose 0000●

# True or False?

#### Summary

- Transpose swaps rows and columns
- $AB = (B^T A^T)^T$

• 
$$\mathbf{y} \cdot (A\mathbf{x}) = (A^T \mathbf{y}) \cdot \mathbf{x}$$

• 
$$(A^T)^T = A$$
 true

• 
$$\left(\left(\left(\left(A^{T}\right)^{T}\right)^{T}\right)^{T}\right)^{T} = A$$

• 
$$(AB)\mathbf{x} = (\mathbf{x}^T B^T)^T A$$

• 
$$\mathbf{y} \cdot (A\mathbf{x}) = \mathbf{x} \cdot (A^T \mathbf{y})$$

4.3: Application: Random Walks

4.3: The Transpose 0000●

# True or False?

#### Summary

- Transpose swaps rows and columns
- $AB = (B^T A^T)^T$

• 
$$\mathbf{y} \cdot (A\mathbf{x}) = (A^T \mathbf{y}) \cdot \mathbf{x}$$

• 
$$(A^T)^T = A$$
 true

• 
$$\left(\left(\left(\left(A^{T}\right)^{T}\right)^{T}\right)^{T}\right)^{T} = A$$

false

• 
$$(AB)\mathbf{x} = (\mathbf{x}^T B^T)^T A$$

•  $\mathbf{y} \cdot (A\mathbf{x}) = \mathbf{x} \cdot (A^T \mathbf{y})$ 

4.3: Application: Random Walks

4.3: The Transpose 0000●

# True or False?

#### Summary

- Transpose swaps rows and columns
- $AB = (B^T A^T)^T$

• 
$$\mathbf{y} \cdot (A\mathbf{x}) = (A^T \mathbf{y}) \cdot \mathbf{x}$$

• 
$$(A^T)^T = A$$
 true

• 
$$\left(\left(\left(\left(A^{T}\right)^{T}\right)^{T}\right)^{T}\right)^{T} = A$$

false

• 
$$(AB)\mathbf{x} = (\mathbf{x}^T B^T)^T A$$

• 
$$\mathbf{y} \cdot (A\mathbf{x}) = \mathbf{x} \cdot (A^T \mathbf{y})$$

4.3: Application: Random Walks

4.3: The Transpose 0000●

# True or False?

#### Summary

- Transpose swaps rows and columns
- $AB = (B^T A^T)^T$

• 
$$\mathbf{y} \cdot (A\mathbf{x}) = (A^T \mathbf{y}) \cdot \mathbf{x}$$

• 
$$(A^T)^T = A$$
 true

• 
$$\left(\left(\left(\left(A^{T}\right)^{T}\right)^{T}\right)^{T}\right)^{T} = A$$

•  $(AB)\mathbf{x} = (\mathbf{x}^T B^T)^T A$  fals

•  $\mathbf{y} \cdot (A\mathbf{x}) = \mathbf{x} \cdot (A^T \mathbf{y})$  true